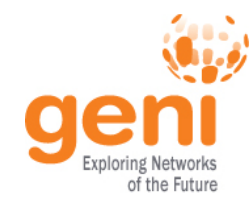

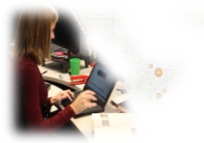

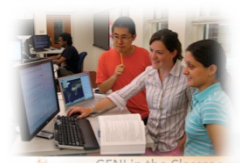

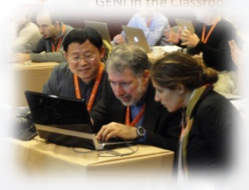

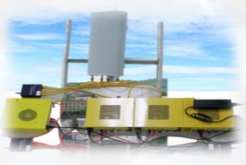

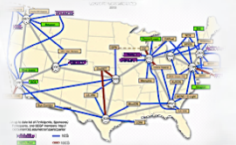

# **GENI Exploring Networks of the Future**

**Vicraj Thomas** 

www.geni.net

**KNSTA** Sponsored by the National Science Foundation

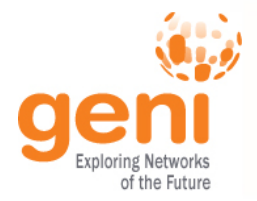

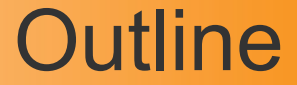

## GENI – Exploring future internets at scale The GENI Concept Building GENI Experimental and Classroom use of GENI What's next for GENI? GENI: An experimenter's view

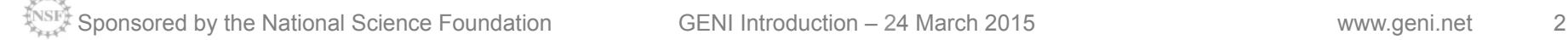

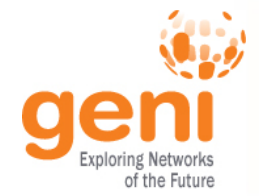

### Global networks are creating extremely important new challenges

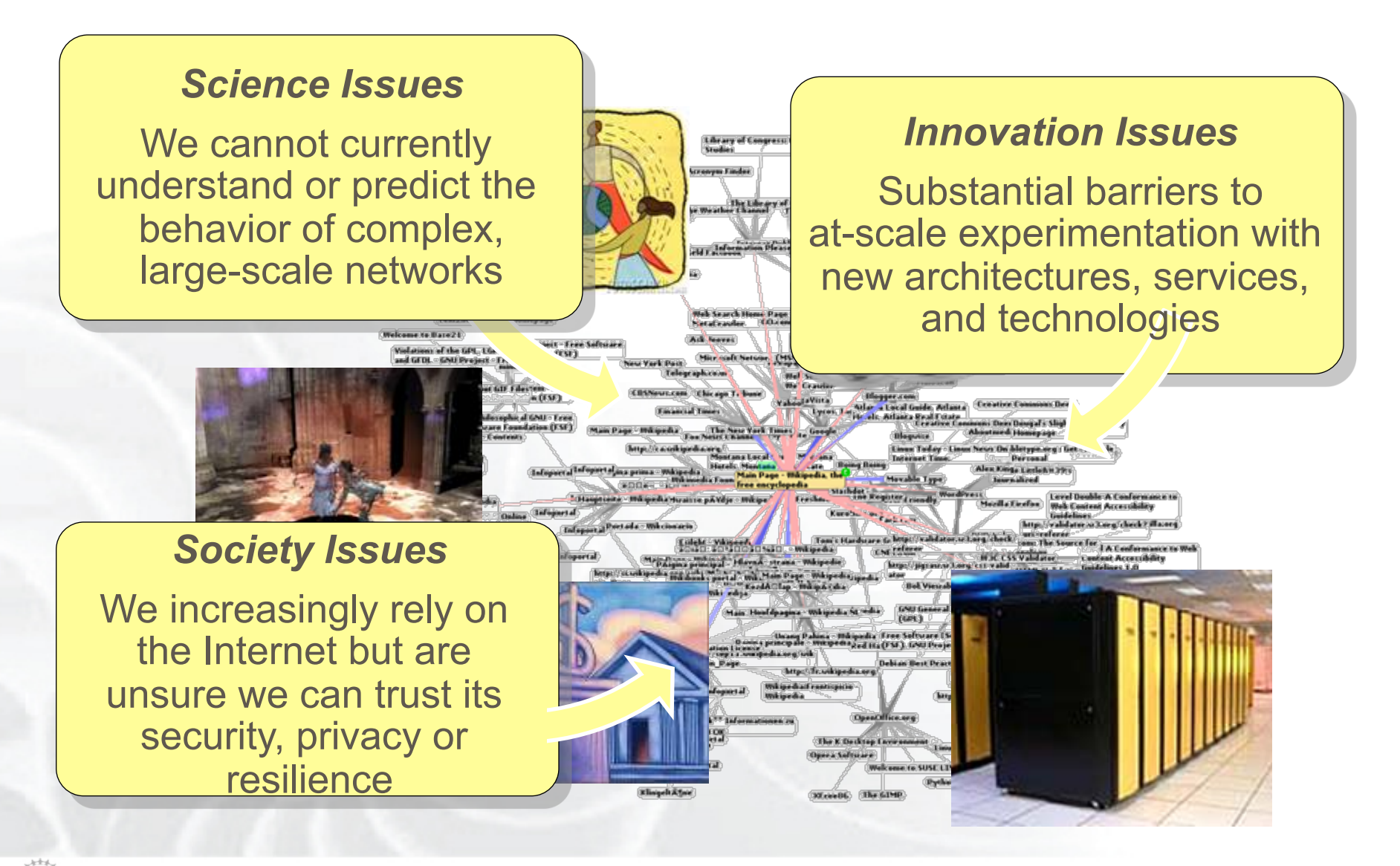

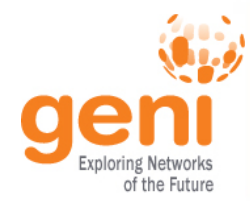

### GENI: Infrastructure for Experimentation

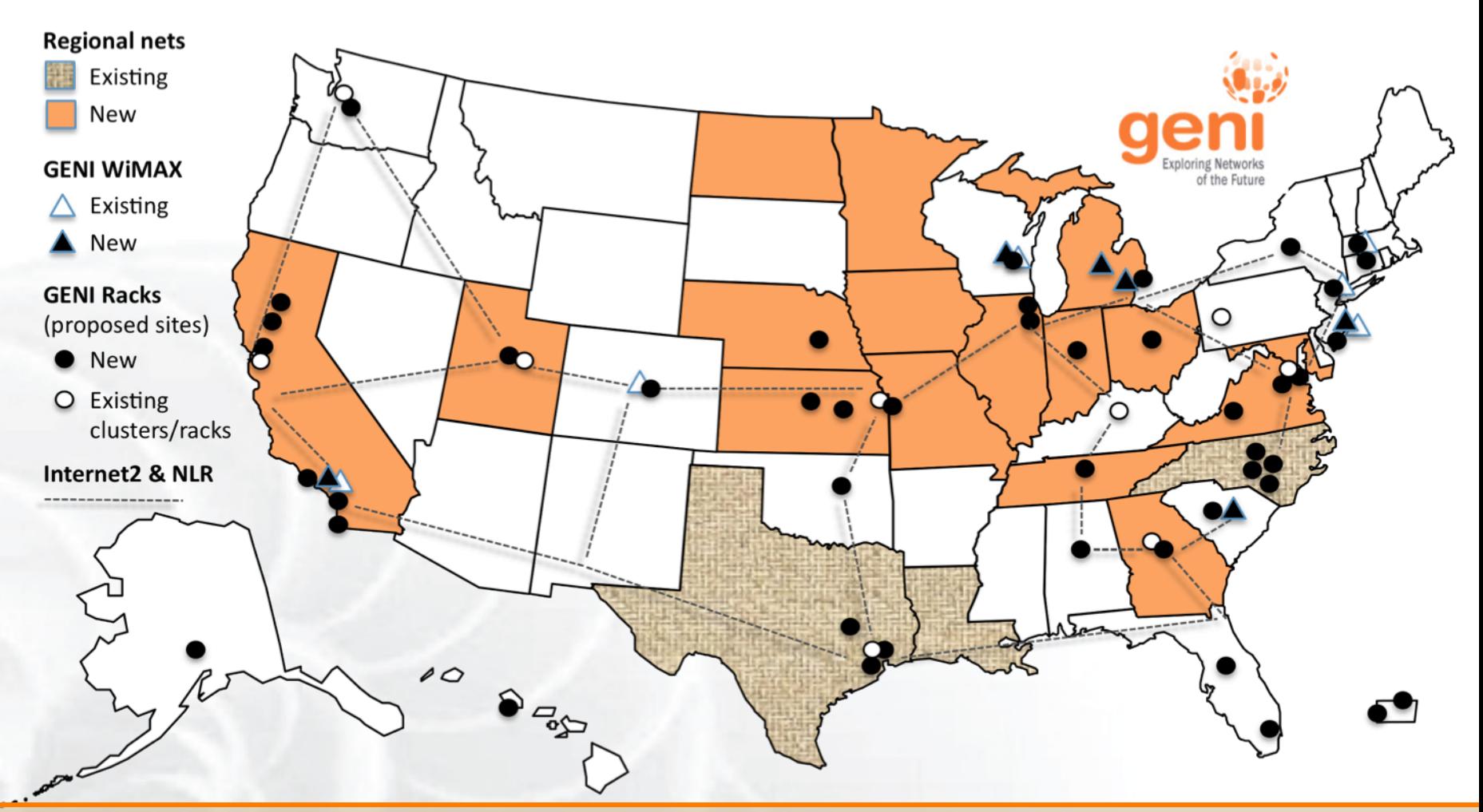

#### GENI provides compute resources that can be connected in experimenter specified Layer 2 topologies.

 $\frac{S_{\text{SUSY}}}{S_{\text{SUSY}}}$ Sponsored by the National Science Foundation  $\frac{S_{\text{SUSY}}}{S_{\text{SUSY}}}$  Sponsored by the National Science Foundation  $\frac{1}{2}$  GENI Introduction – 24 March 2015

### GENI: Infrastructure for Experimentation

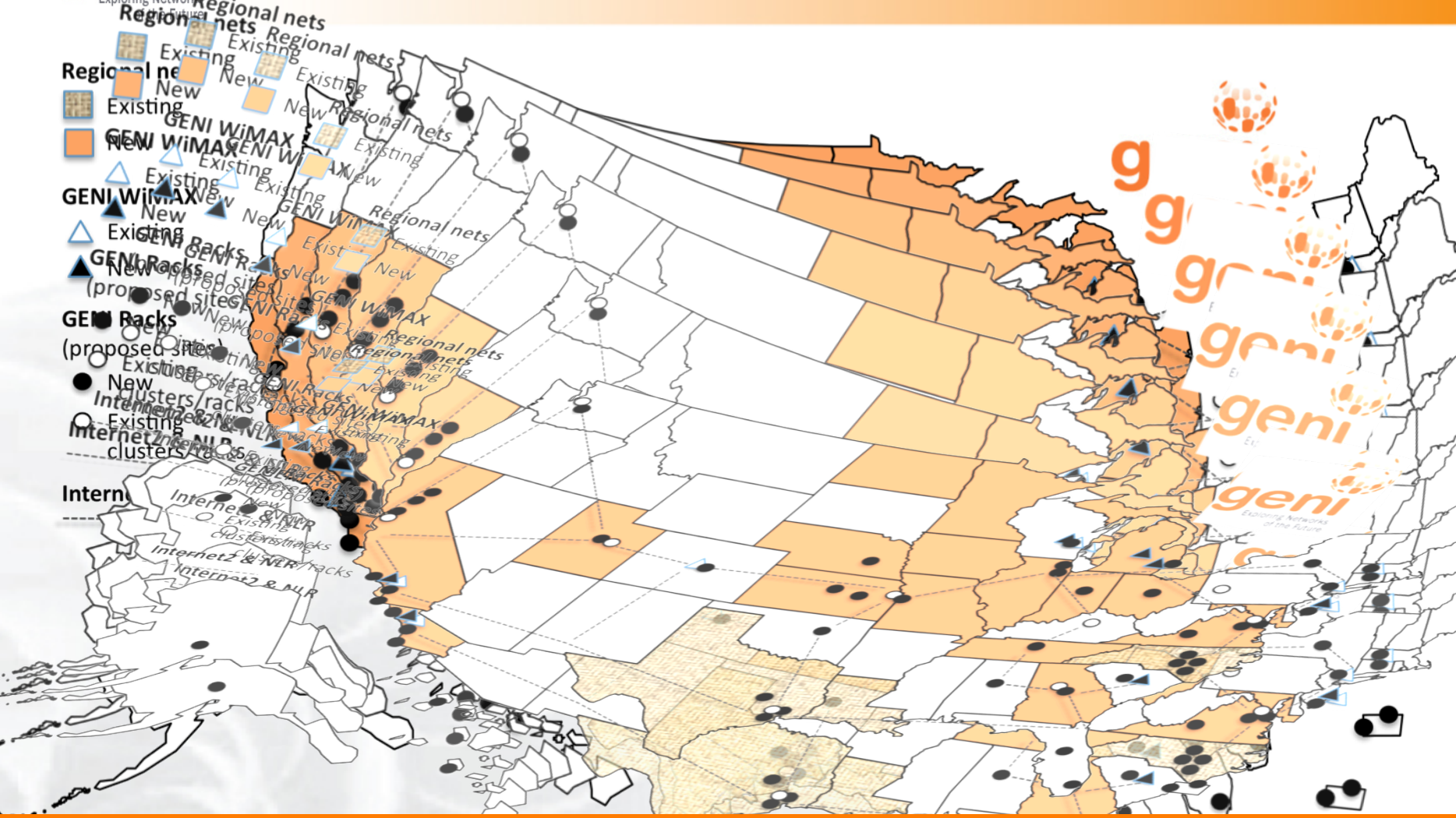

#### GENI provides compute resources that can be connected in experimenter specified Layer 2 topologies.

## Multiple GENI Experiments run Concurrently

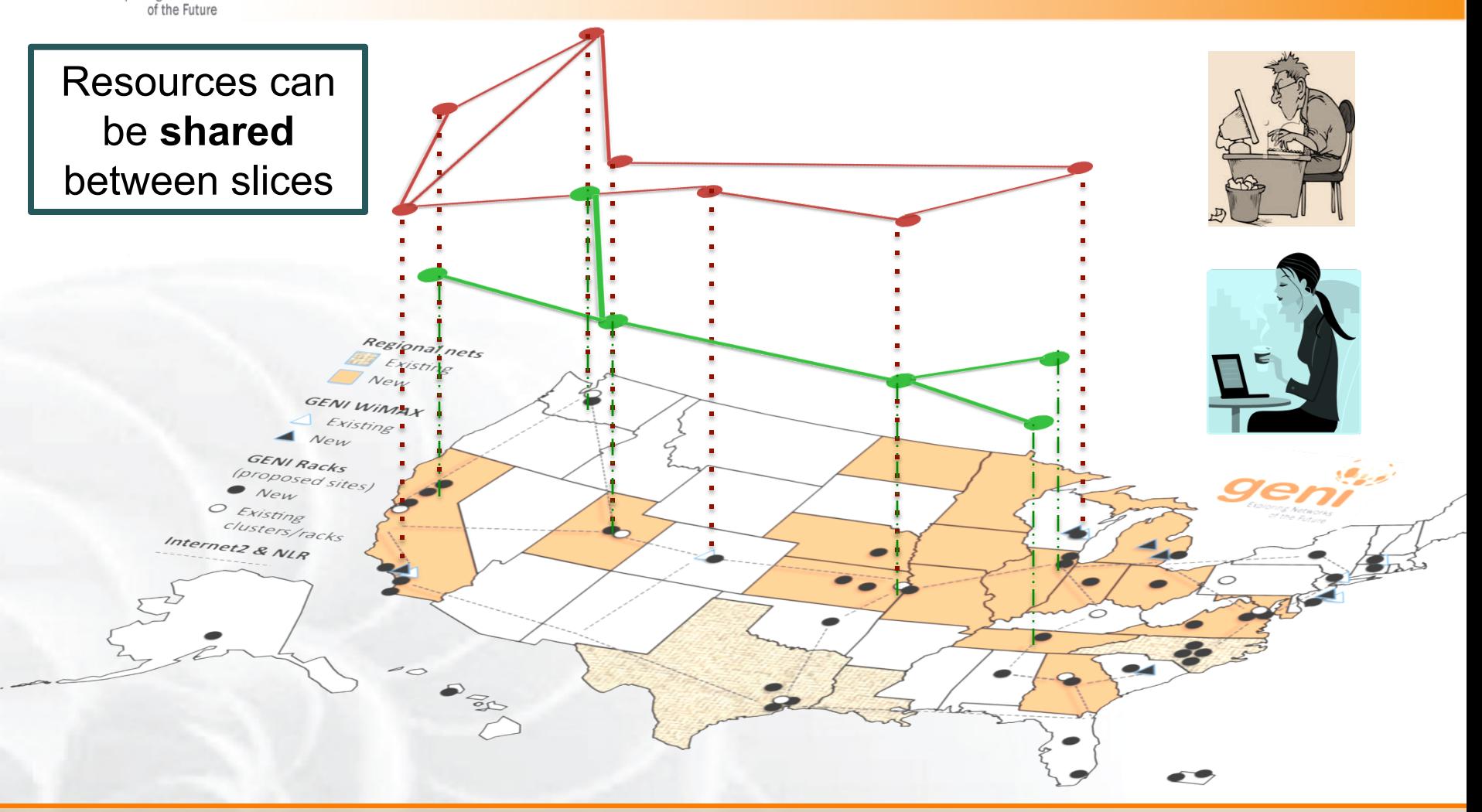

### Experiments live in **isolated** "slices"

### GENI is "Deeply Programmable"

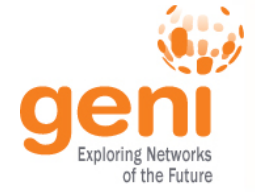

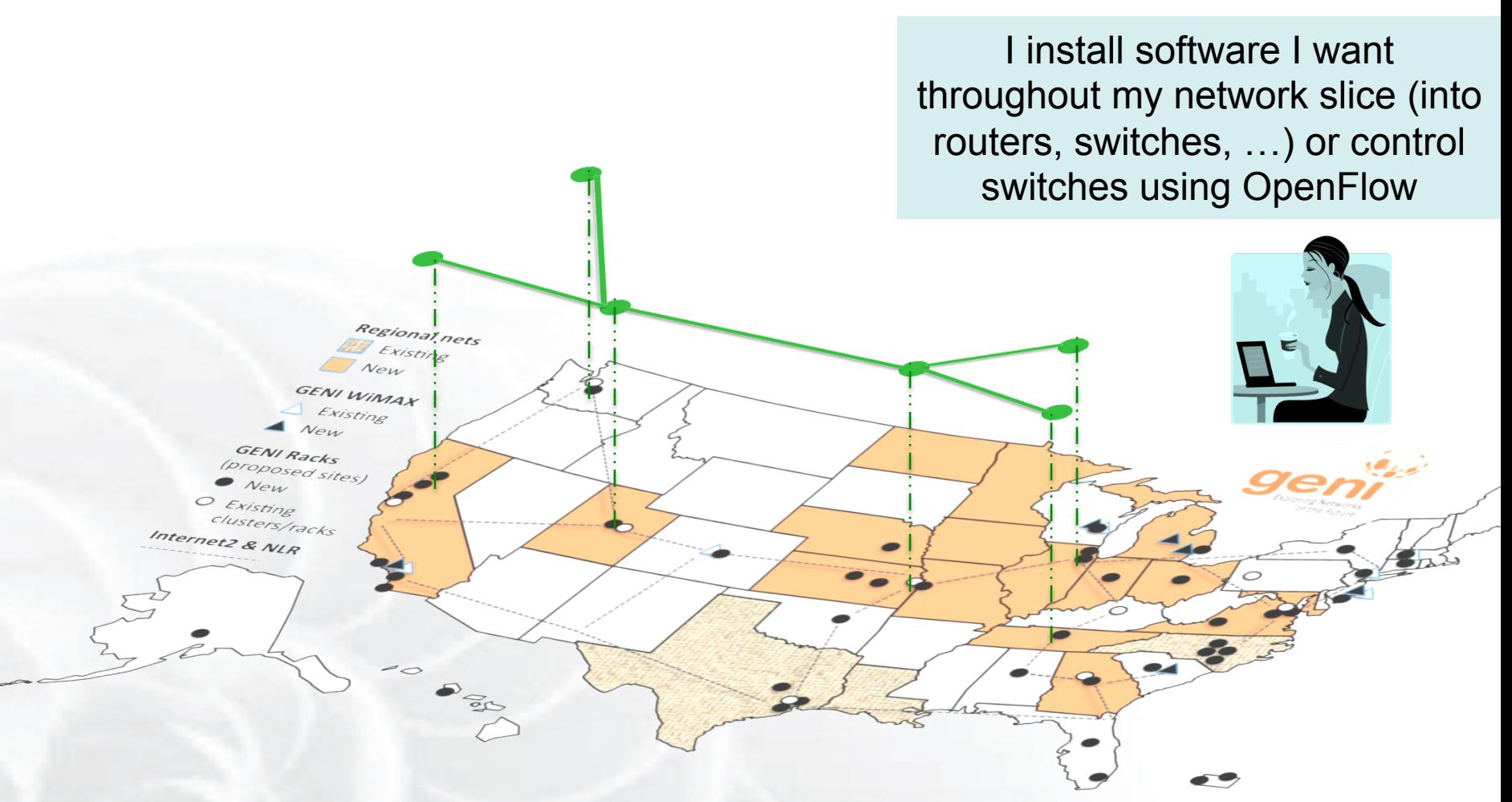

### Experimenters can set up custom topologies, protocols and switching of flows

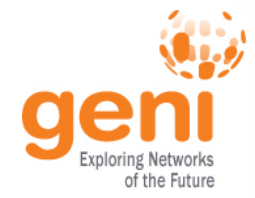

### GENI Compute Resources

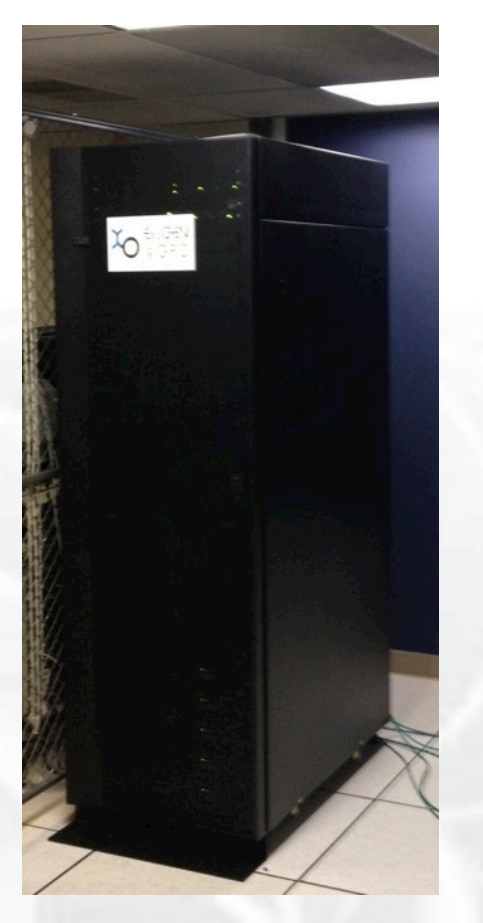

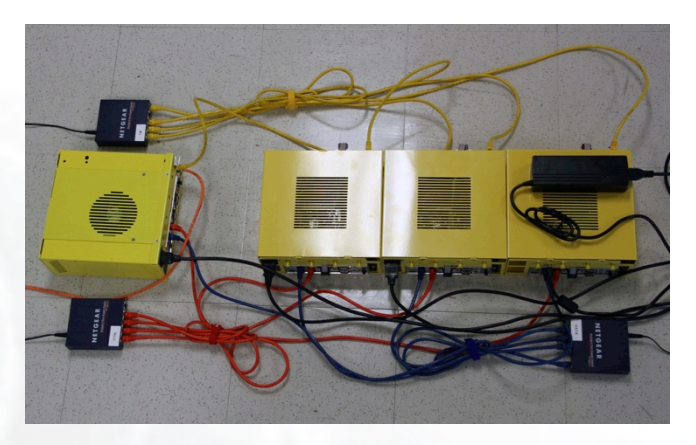

GENI Wireless compute nodes

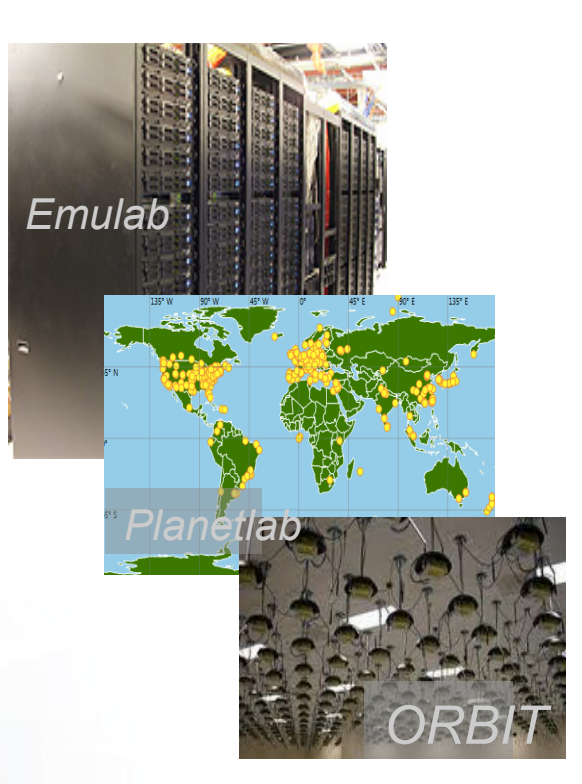

#### Existing Testbeds

GENI Racks

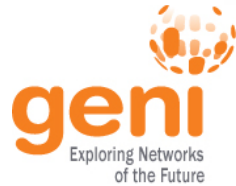

### GENI Networking Resources

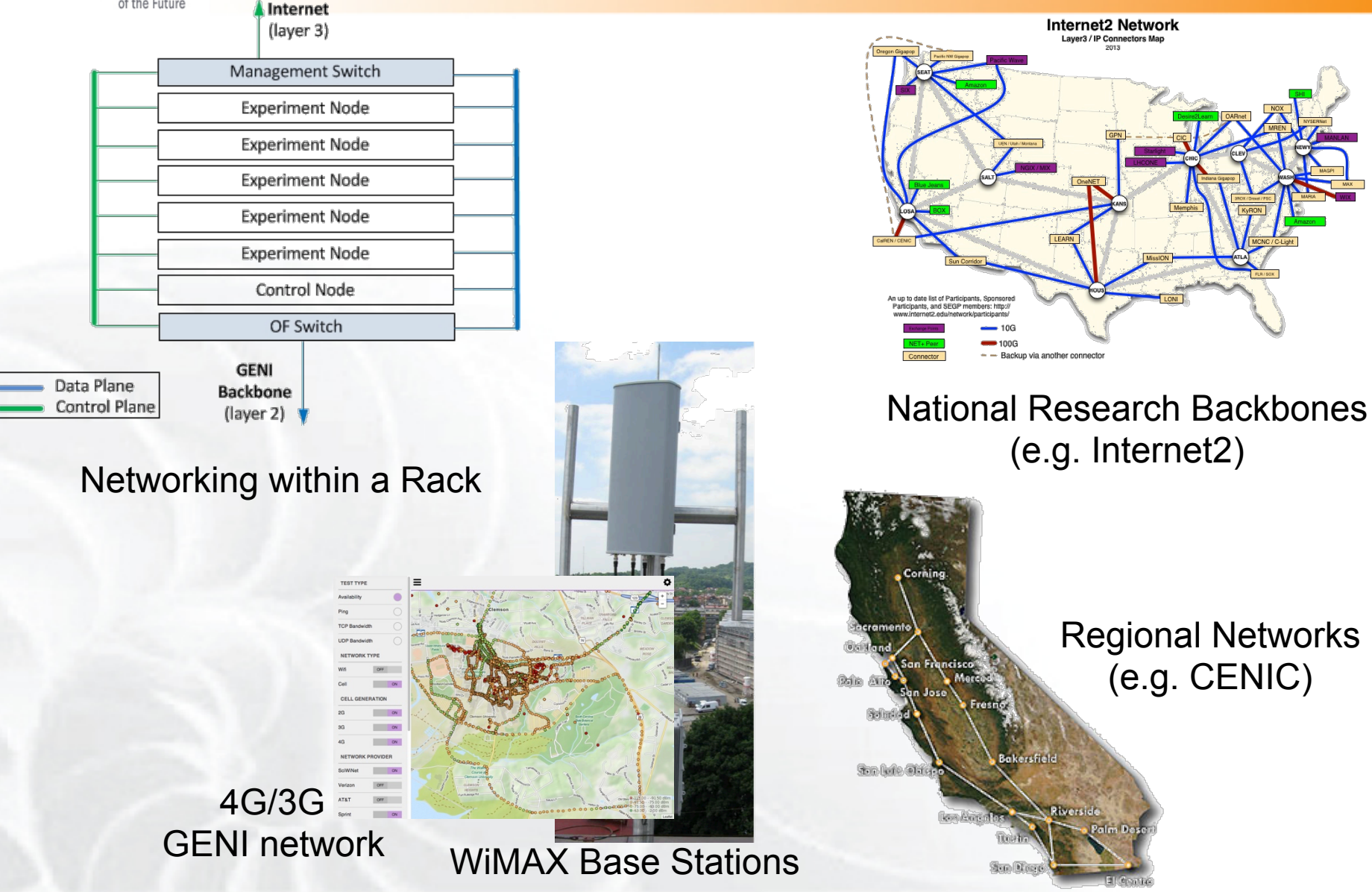

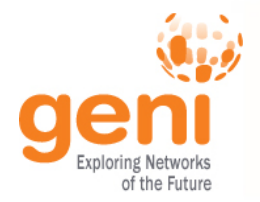

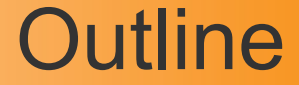

## GENI – Exploring future internets at scale The GENI Concept Building GENI Experimental and Classroom use of GENI What's next for GENI? GENI: An experimenter's view

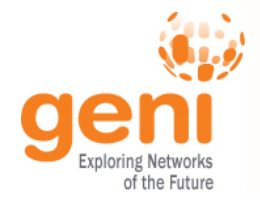

A bright idea

### "I have a great idea."

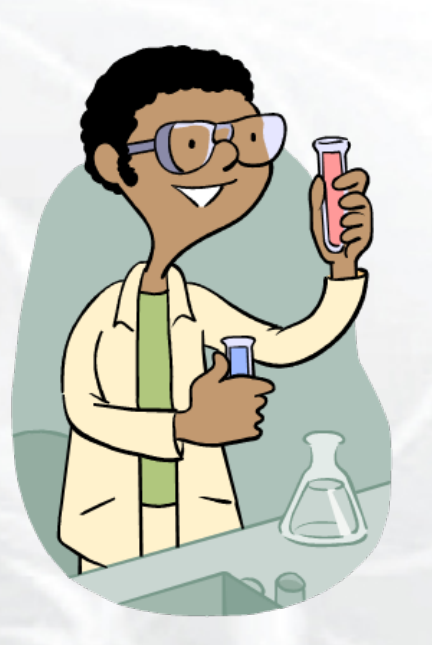

### "That will never work."

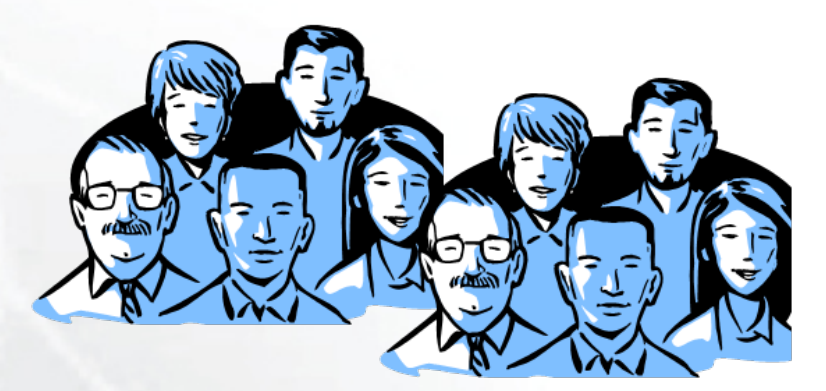

# Let's try it out!

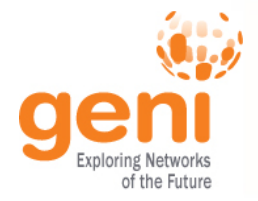

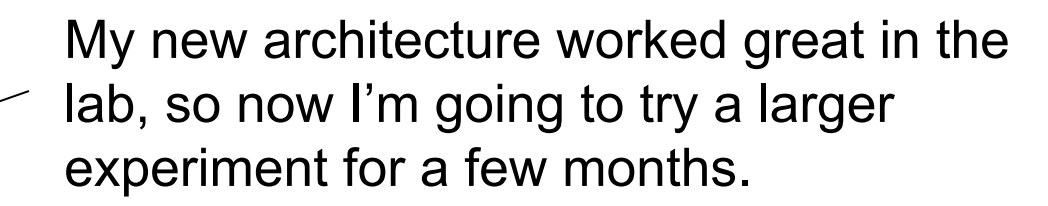

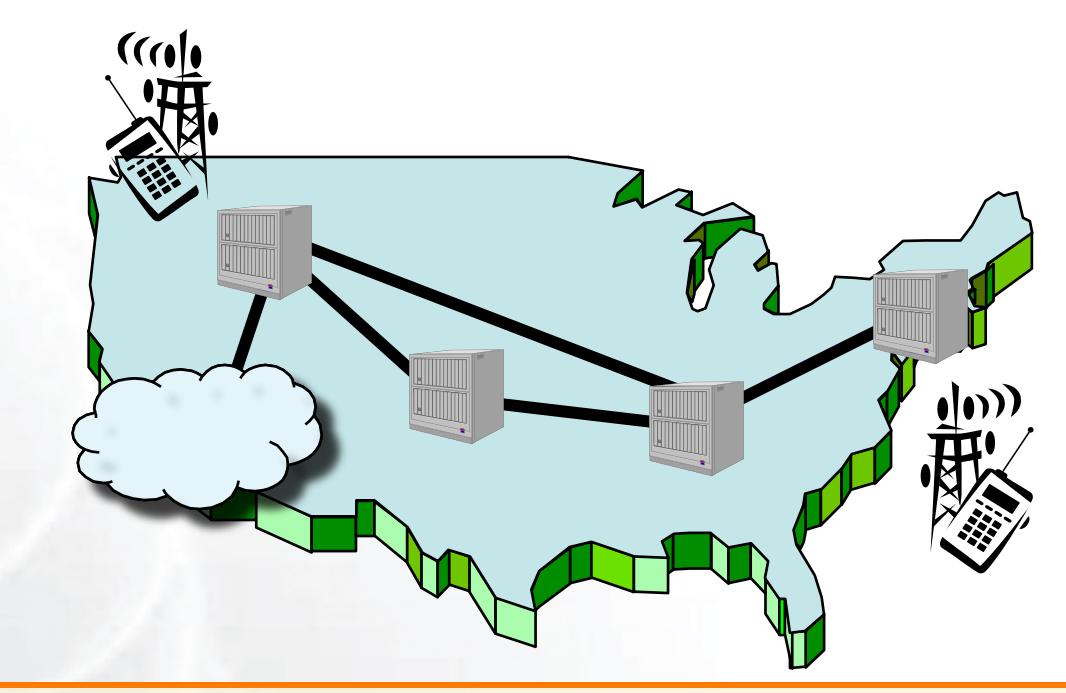

### He uses a modest slice of GENI, sharing its infrastructure with many other concurrent experiments.

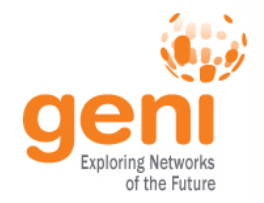

## It turns into a really good idea

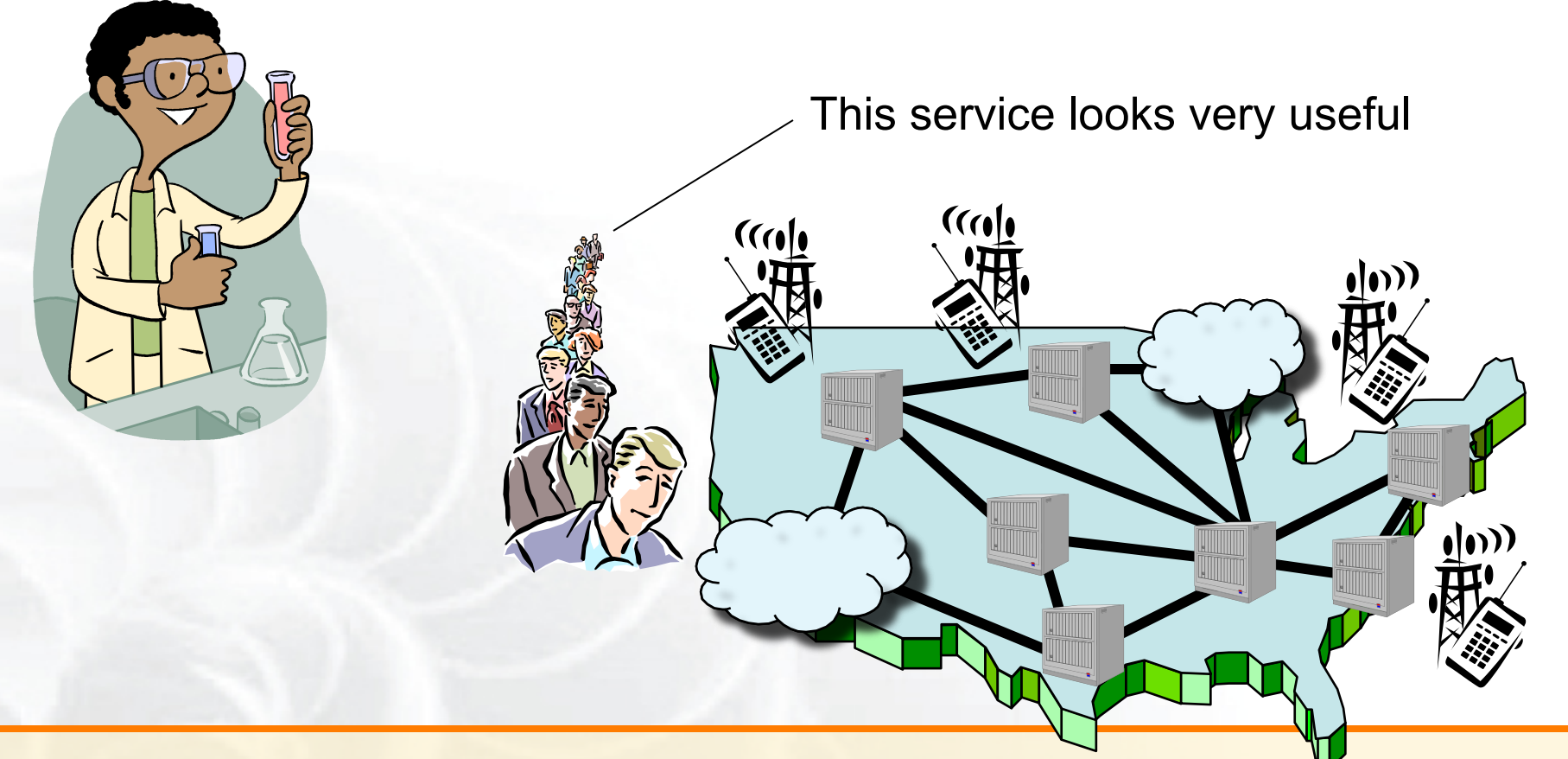

### His slice of GENI keeps growing, but GENI is still running many other concurrent experiments.

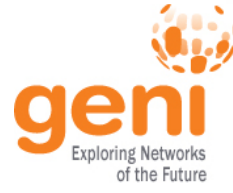

## Attracts real users

"Looks like an app to me."

## "It's my very own GENI slice."

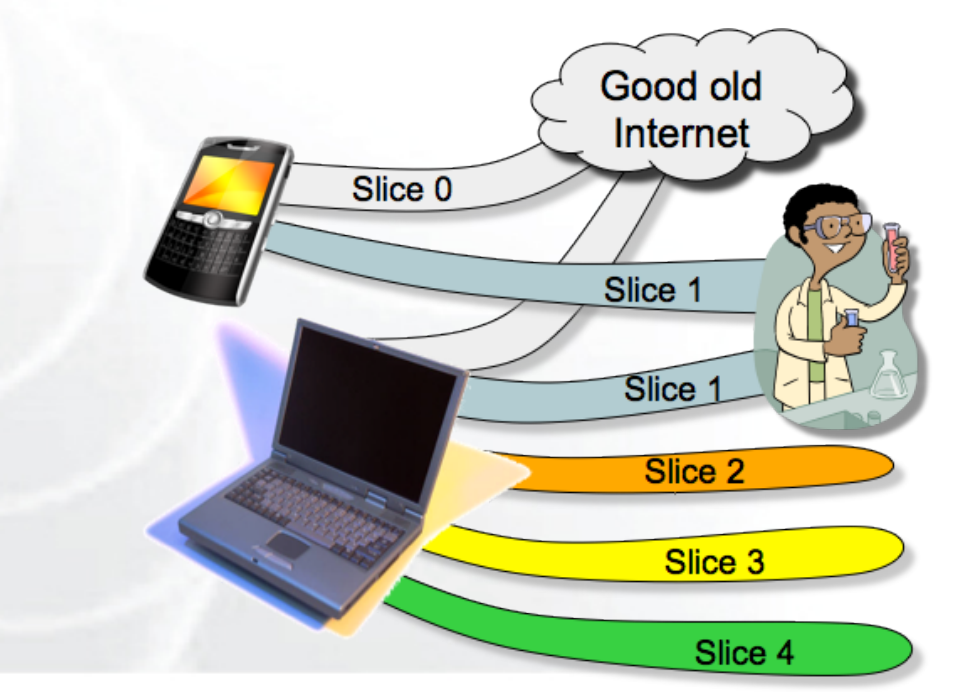

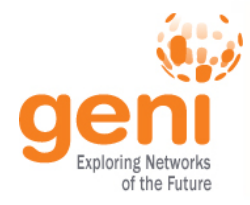

### "Boy did I learn a lot!"

### "What a cool service."

(I wonder how it works.)

### "I always said it was a great idea."

(But way too conservative.)

ASSE Sponsored by the National Science Foundation GENI Introduction – 24 March 2015 www.geni.net 15

 $\frac{1}{2}$ 

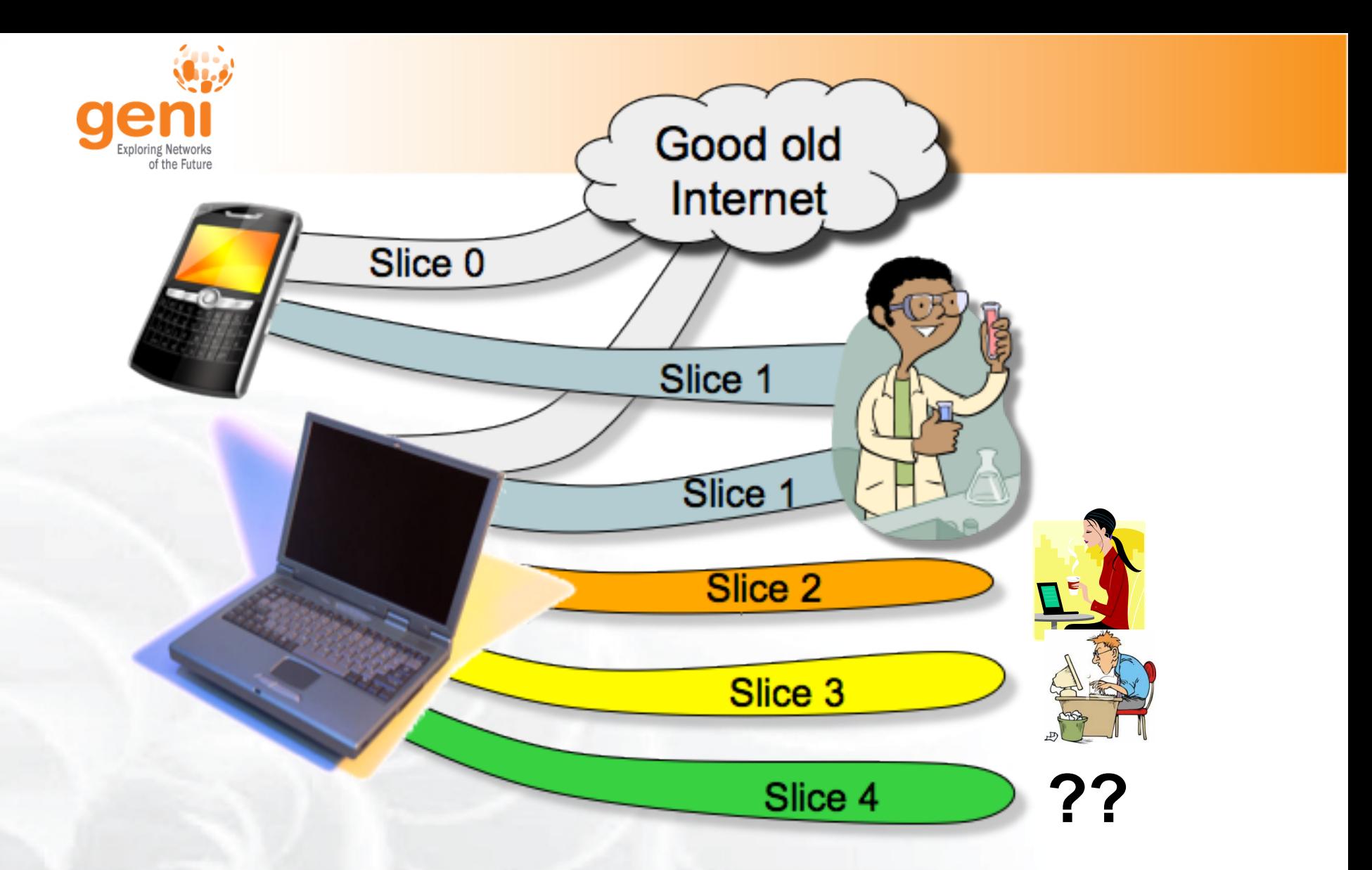

### If **you** have a great idea, check out the **NSF CISE research programs for current opportunities.**

## Moral of this story

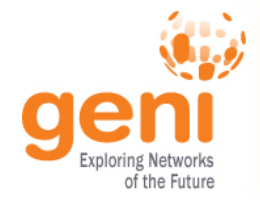

## GENI is meant to enable . . .

- At-scale experiments
- Internet-incompatible experiments
- Both repeatable and "in the wild" experiments
- 'Opt in' for real users
- Instrumentation and measurement tools

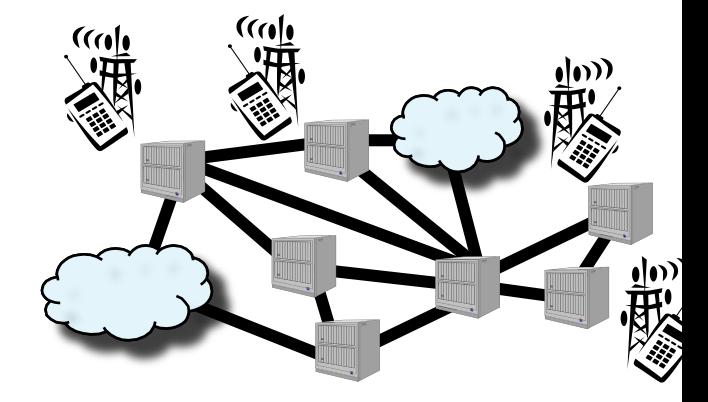

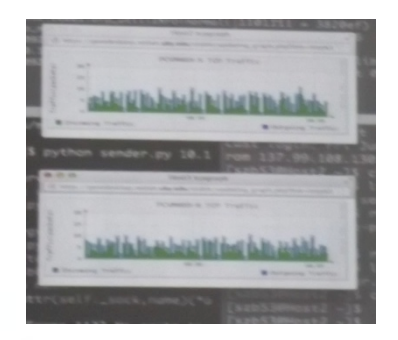

### GENI creates a huge opportunity for ambitious research!

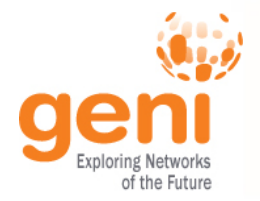

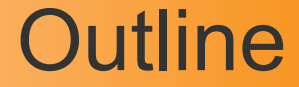

## GENI – Exploring future internets at scale The GENI Concept

Building GENI

Experimental and Classroom use of GENI What's next for GENI? GENI: An experimenter's view

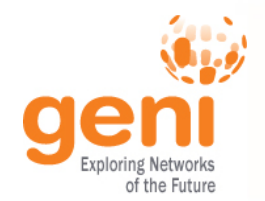

#### Federation GENI grows by GENI-enabling heterogeneous infrastructure

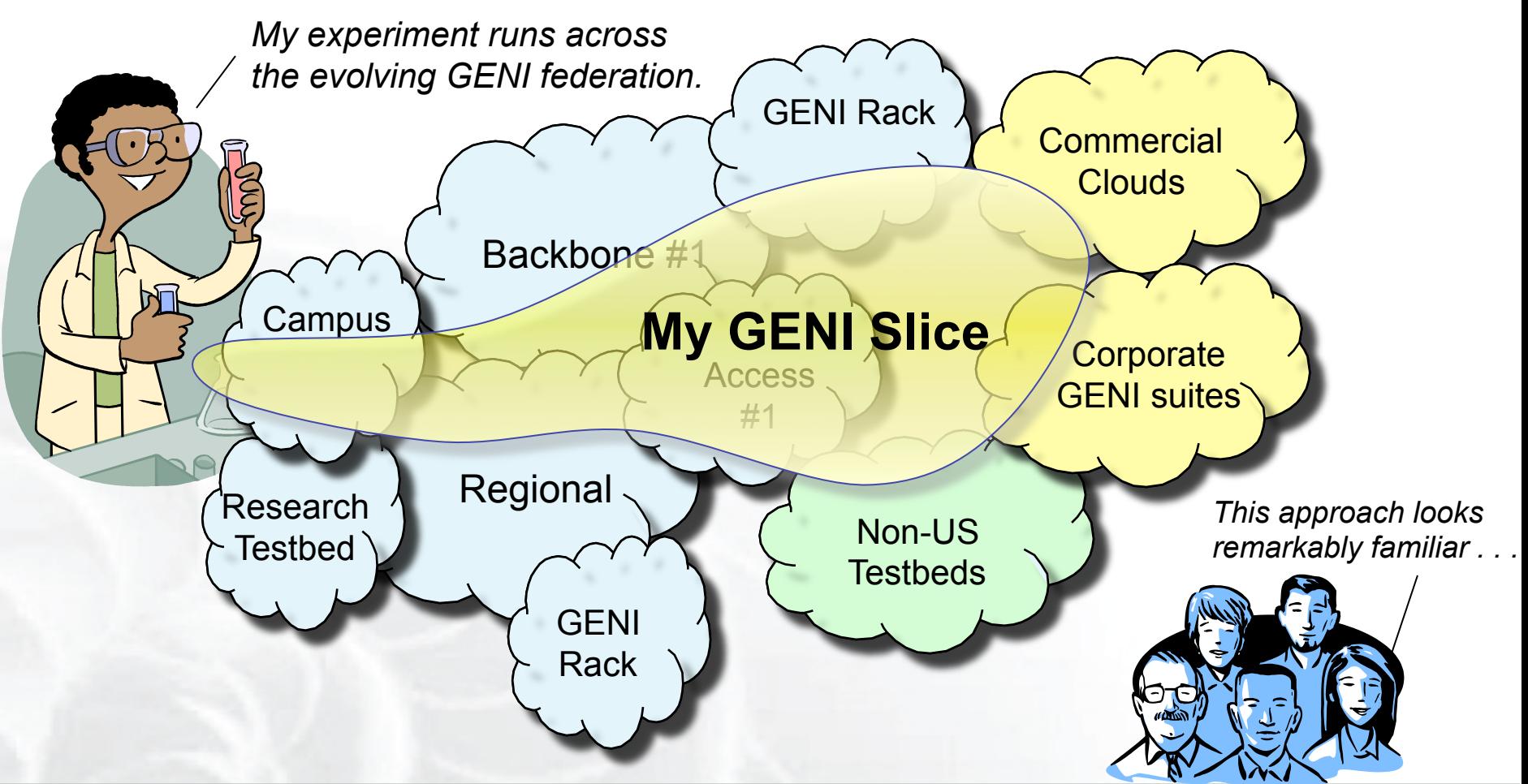

### **Avoid** technology **"lock in"** and **grow quickly** by incorporating existing infrastructure

### Growing GENI's footprint

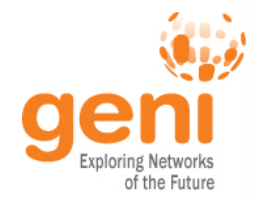

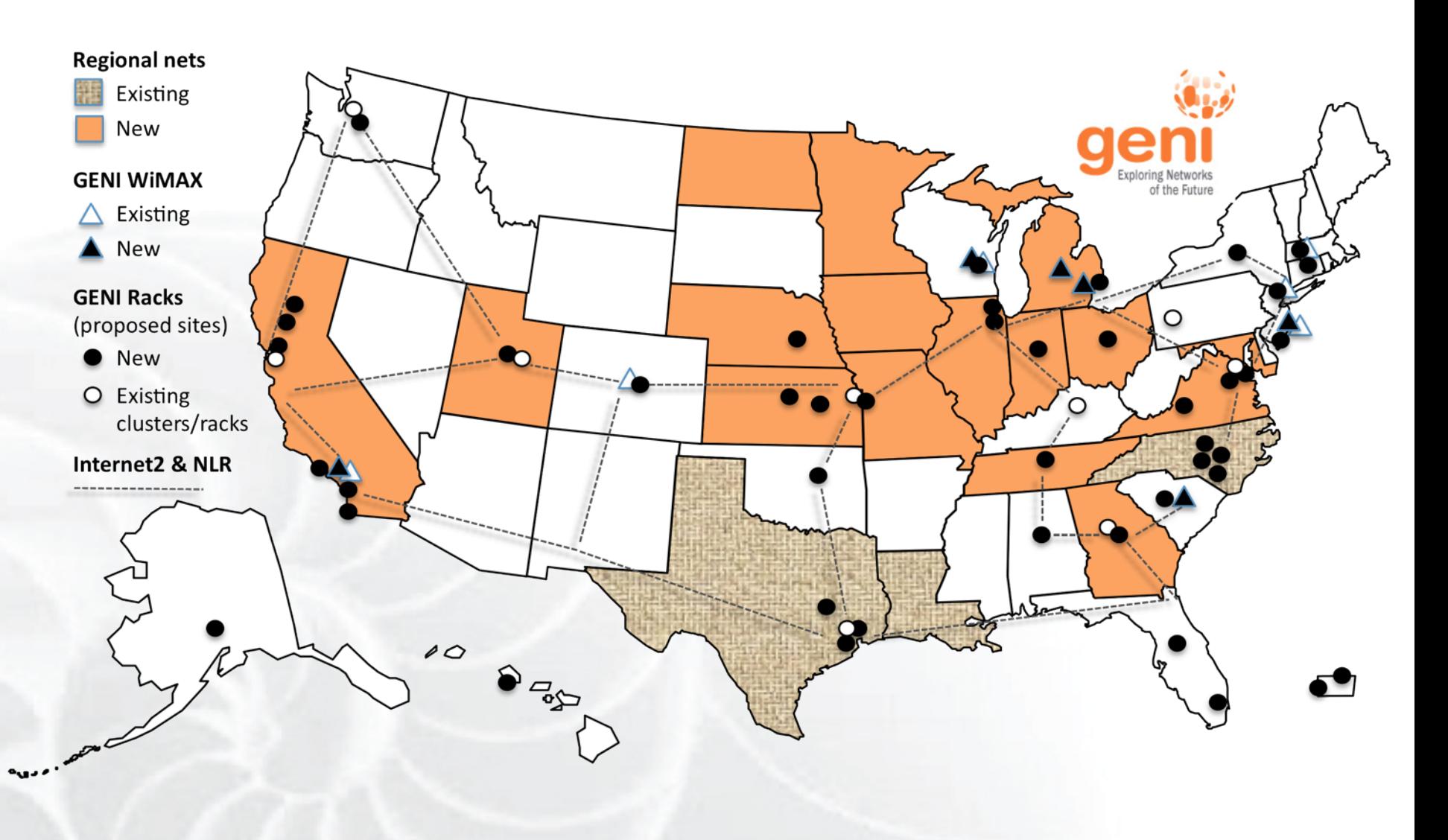

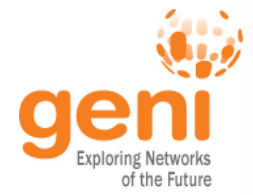

### **Build GENI at sufficient scale**

### **Infeasible to build a testbed as big as the Internet**

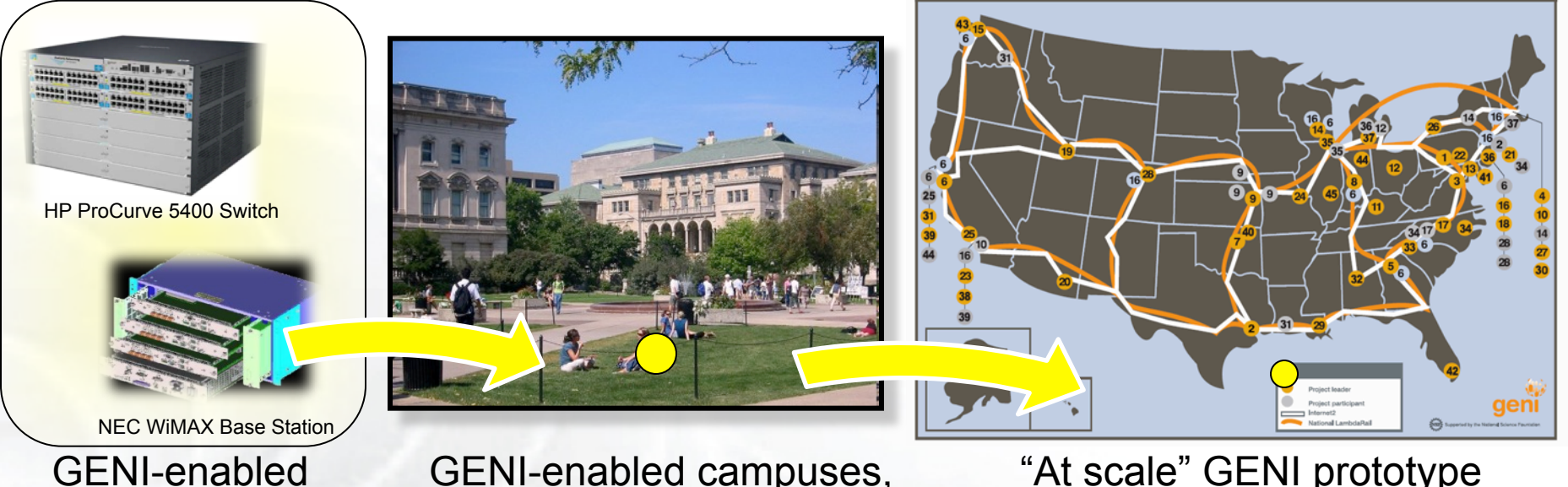

equipment

GENI-enabled campuses, students as early adopters "At scale" GENI prototype

#### GENI-enable testbeds, commercial equipment, campuses, regional and backbone networks

Campus photo by Vonbloompasha

### GENI Network Architecture

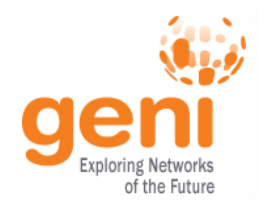

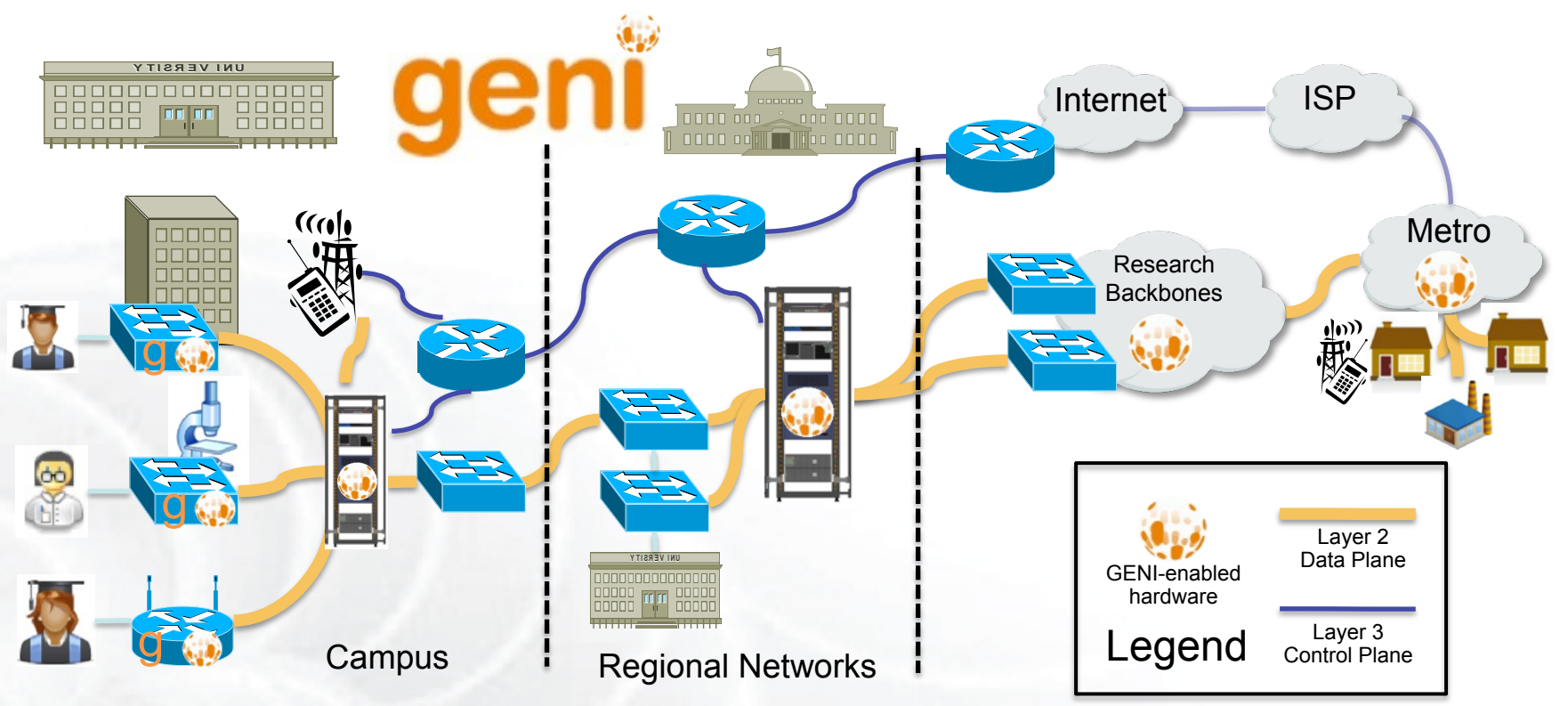

- Flexible network / cloud research infrastructure
- Also suitable for physics, genomics, other domain science
- Distributed cloud (racks) for content caching, acceleration, etc.

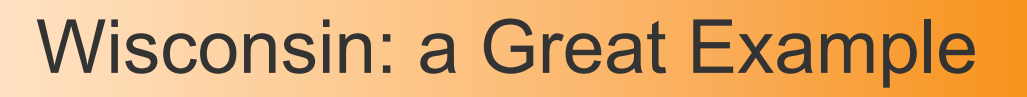

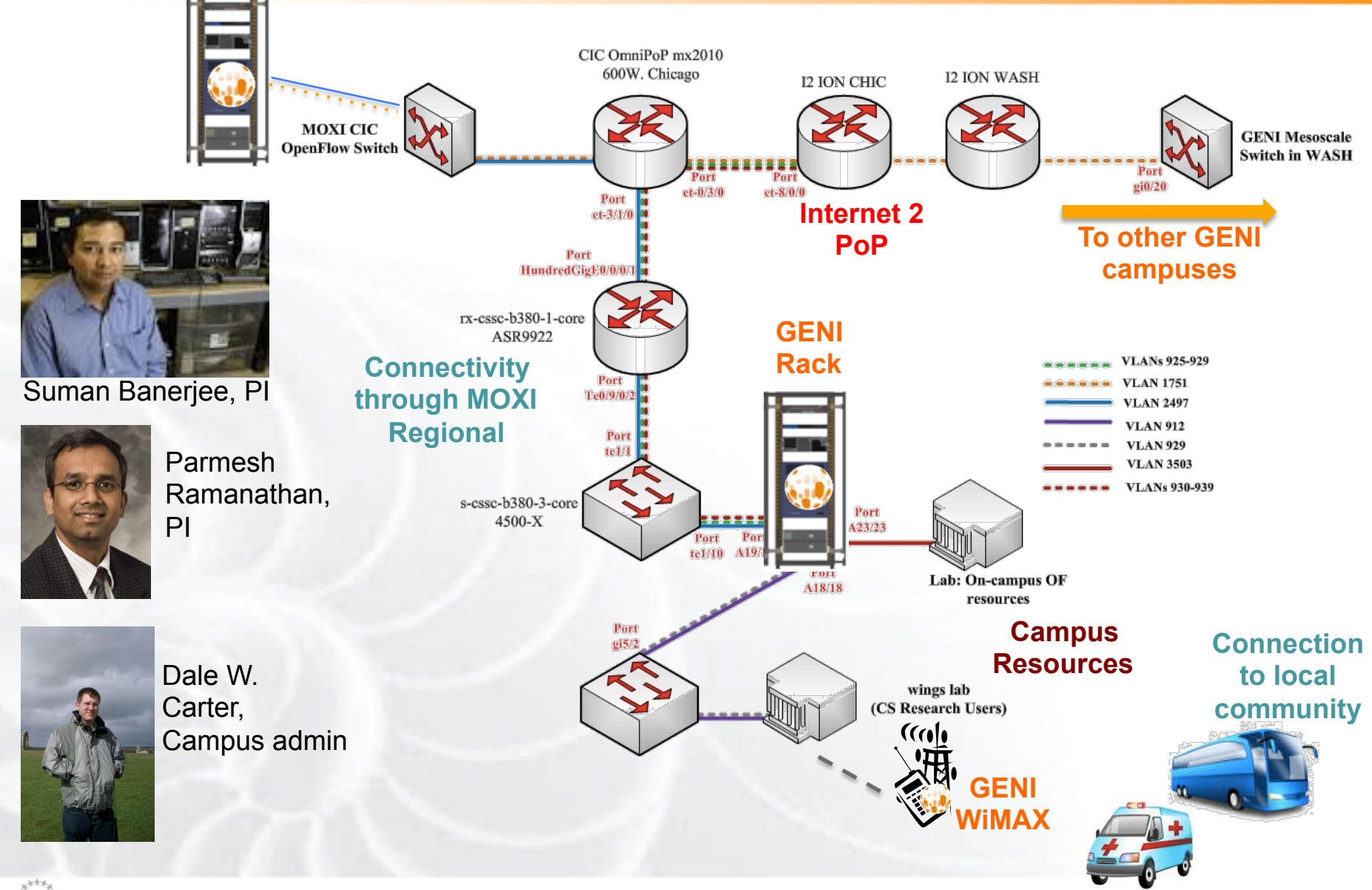

Sponsored by the National Science Foundation GENI Introduction – 24 March 2015 www.geni.net 23

**Exploring Networks** of the Futu

### Example regional network CENIC OpenFlow buildout

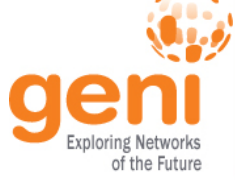

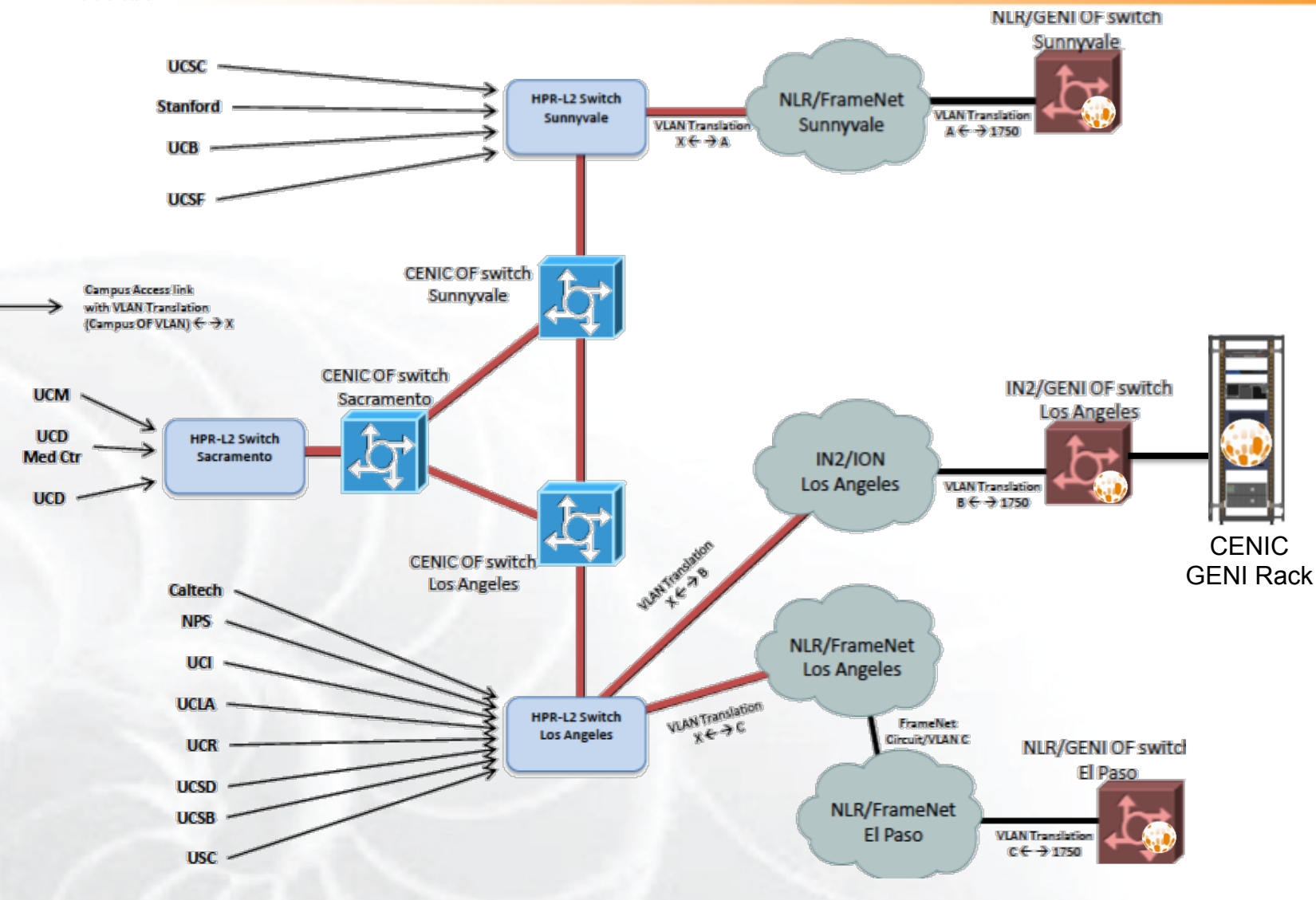

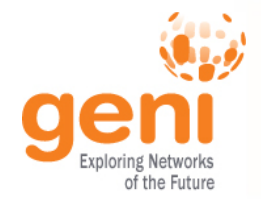

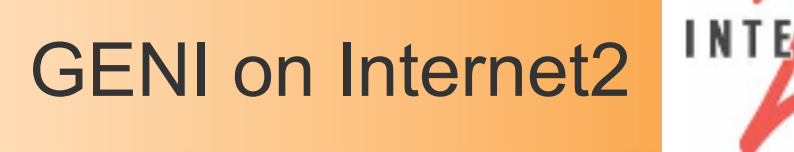

- Collaboration to **implement national-scale infrastructure** 
	- sliced and deeply-programmable
	- incorporating OpenFlow/SDN switches, GENI Racks, etc.
	- high-speed (10-100 Gbps)
- Internet2 provides dynamic link provisioning to GENI experimenters
	- Uses AL2S (Advanced Layer 2 Services)
- Experimenters can run OpenFlow controllers in AL2S
	- Experimenter roundtable session: 10.30am

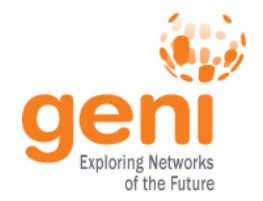

### GENI WiMAX

### • **Agreement with Sprint**

- Sprint and Rutgers University have signed a **master spectrum agreement**
- encompassing all WiMAX sites, to ensure **operation in the EBS Band**.
- An **emergency stop procedure**, in case of interference with Sprint service, has been agreed upon.

### • **SciWinet GENI Mobile Virtual Network Operator (MVNO)**

- Partner with Sprint and Arterra (a Sprint partner) to create and operate an (**MVNO**) that serves the academic research community
- The effort is led by Jim Martin and Ivan Seskar, to learn more: http://sciwinet.org

### WiMAX Developers session *Thu: 9am – 10.30am*

### GENI WiMAX 2014

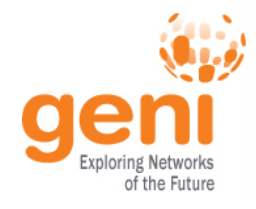

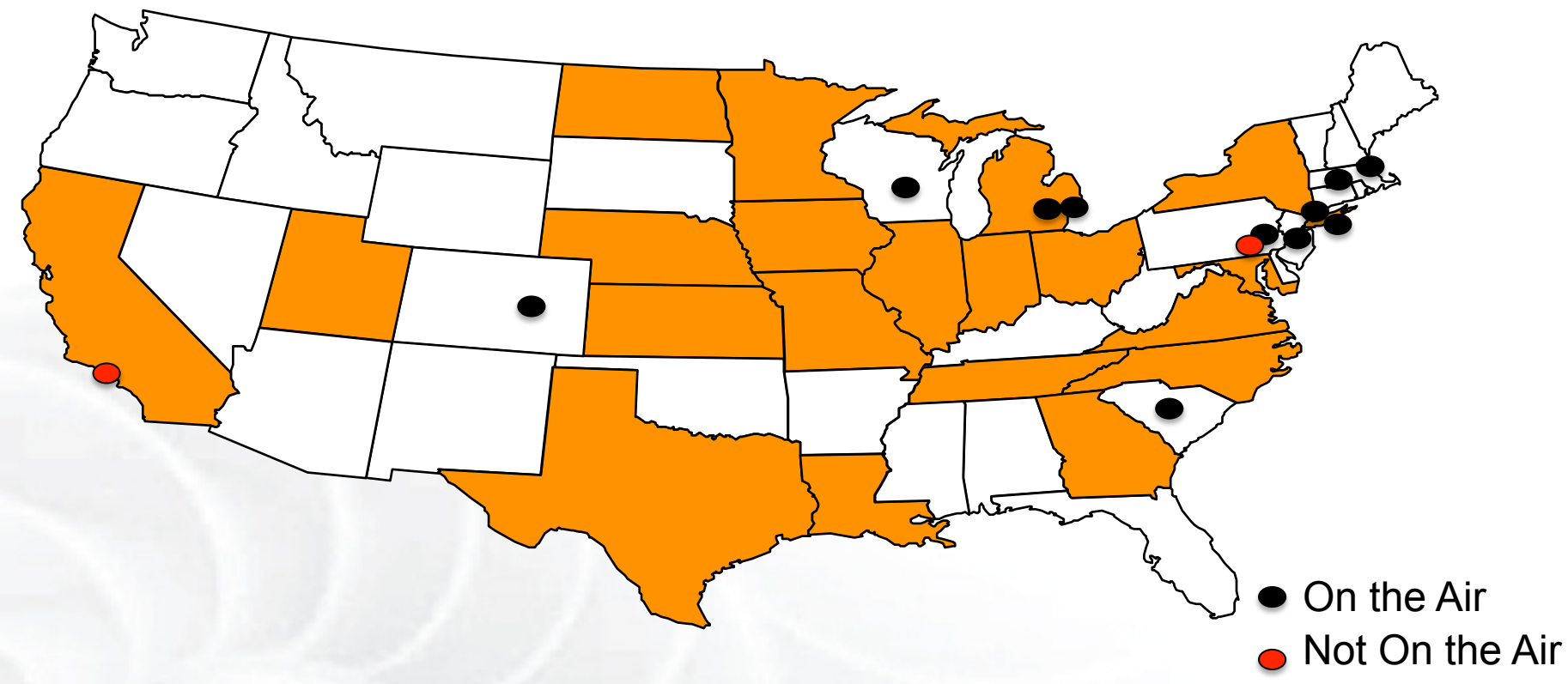

- 26 Wimax Base Stations in 13 **Sites**
- 90 android handsets available to experimenters
- 36 wireless (yellow) nodes
- Uniform experimenter experience using yellow nodes
- Sliced, virtualized and interconnected through Internet2

### GENI WiMAX 2014

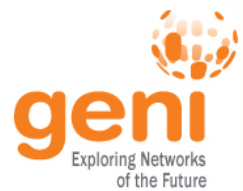

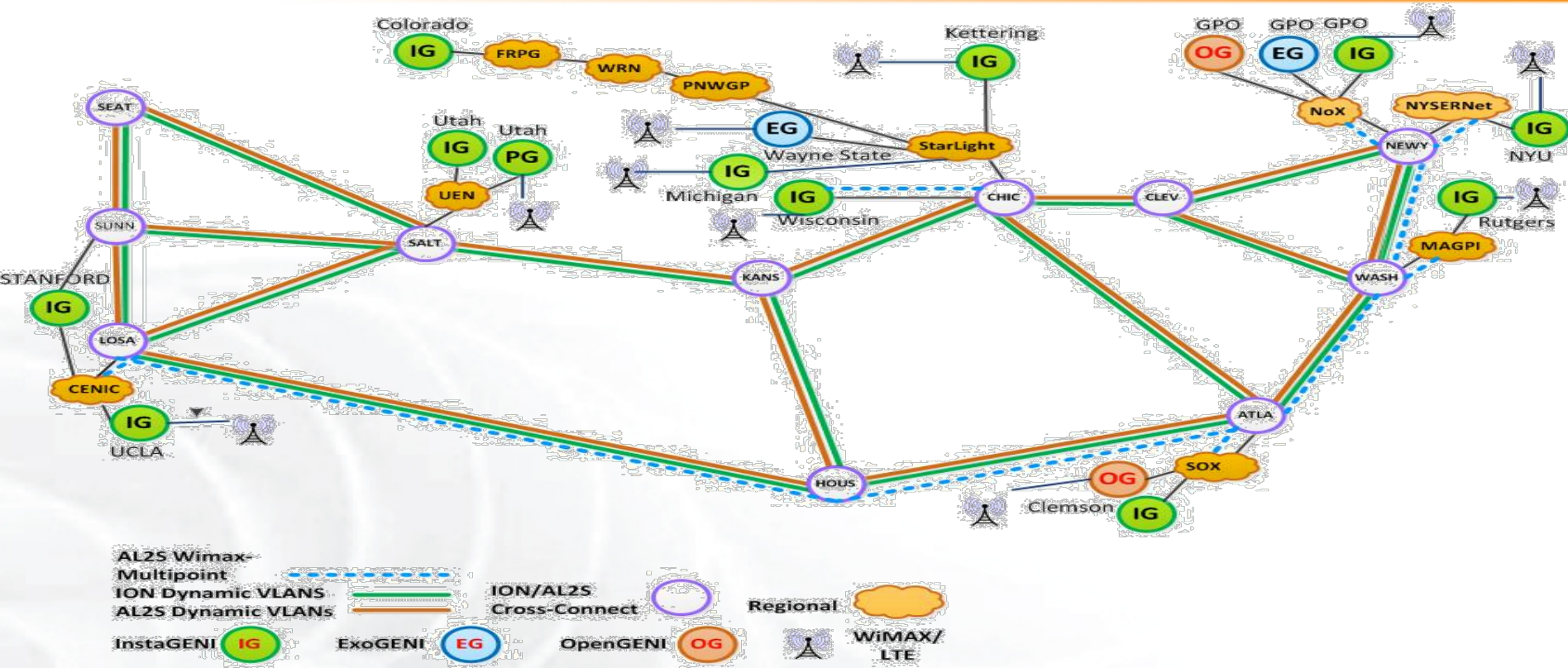

- 26 Wimax Base Stations in 13 **Sites**
- 90 android handsets available to experimenters
- Sliced, virtualized and interconnected through Internet2

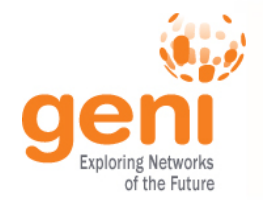

## GENI Operations

## **GMOC**: GENI Meta-operation Center

- Keeps track of outages
- Notification system for resource reservation
- Monitors most GENI Aggregates
- Coordinates LLR Requests
	- **L**egal **L**aw Enforcement & **R**egulatory
- Handles Emergency Stop

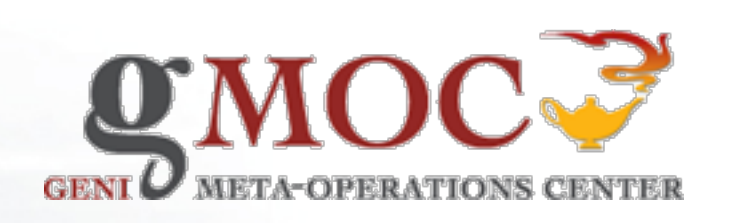

## **GMOC Calendar tracks reservations/outages For emailed notifications: experimenter-ops\***

https://mail1.grnoc.iu.edu/mailman/listinfo/experimenter-ops

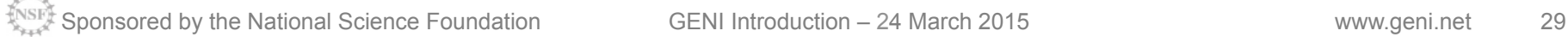

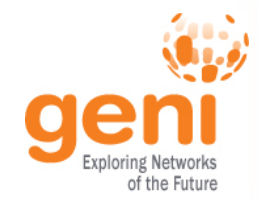

### Creating and deploying GENI racks

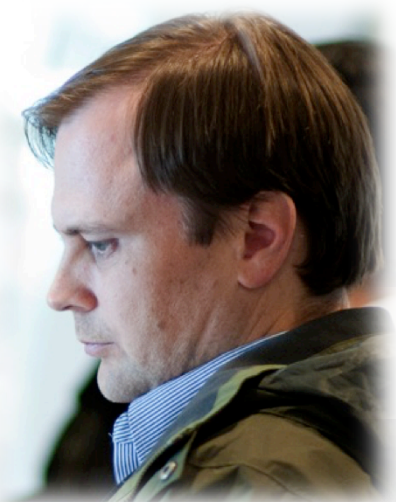

#### Ilia Baldine RENCI More resources / rack, fewer racks

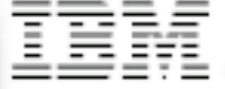

#### Rick McGeer Fewer resources / rack, more racks

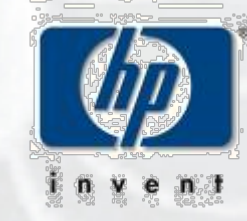

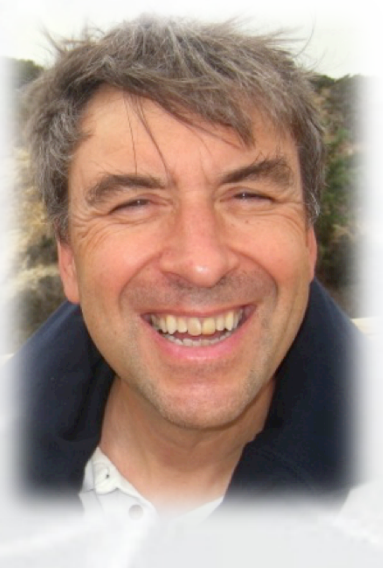

#### Rajesh Narayanan

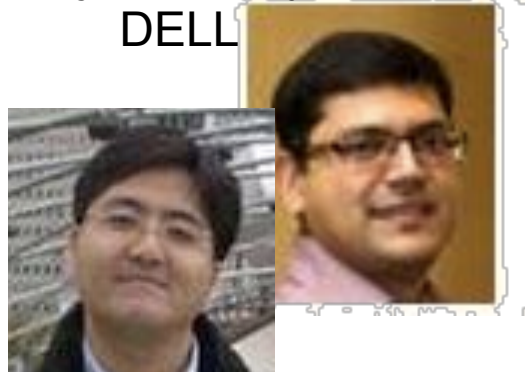

KC Wang Clemson

Latest addition

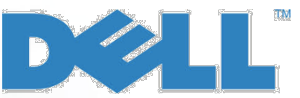

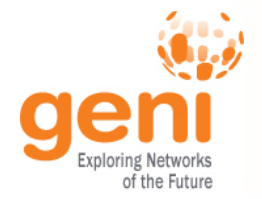

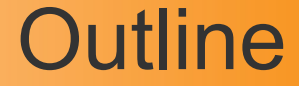

## GENI – Exploring future internets at scale The GENI Concept Building GENI Experimental and Classroom use of GENI What's next for GENI? GENI: An experimenter's view

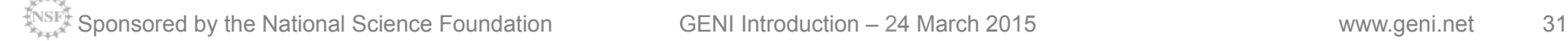

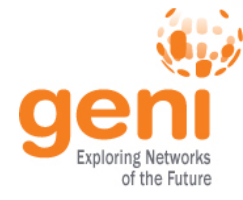

### How is GENI being Used?

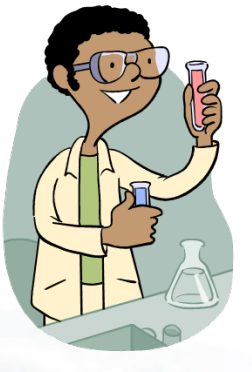

### **Research**

- Future Internet Architectures
- Software defined networking
- Large scale evaluation of protocols
- Could networking
- Domain sciences

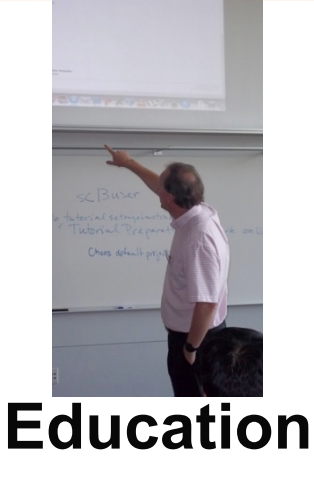

- Classes in:
	- Computer Networking
	- Distributed systems
	- Cloud computing
	- Wireless Communications
- Undergraduate, graduate

### **GENI has over 3200 users!**

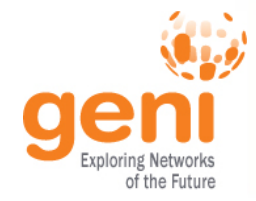

### Three FIA Teams have Slices on GENI

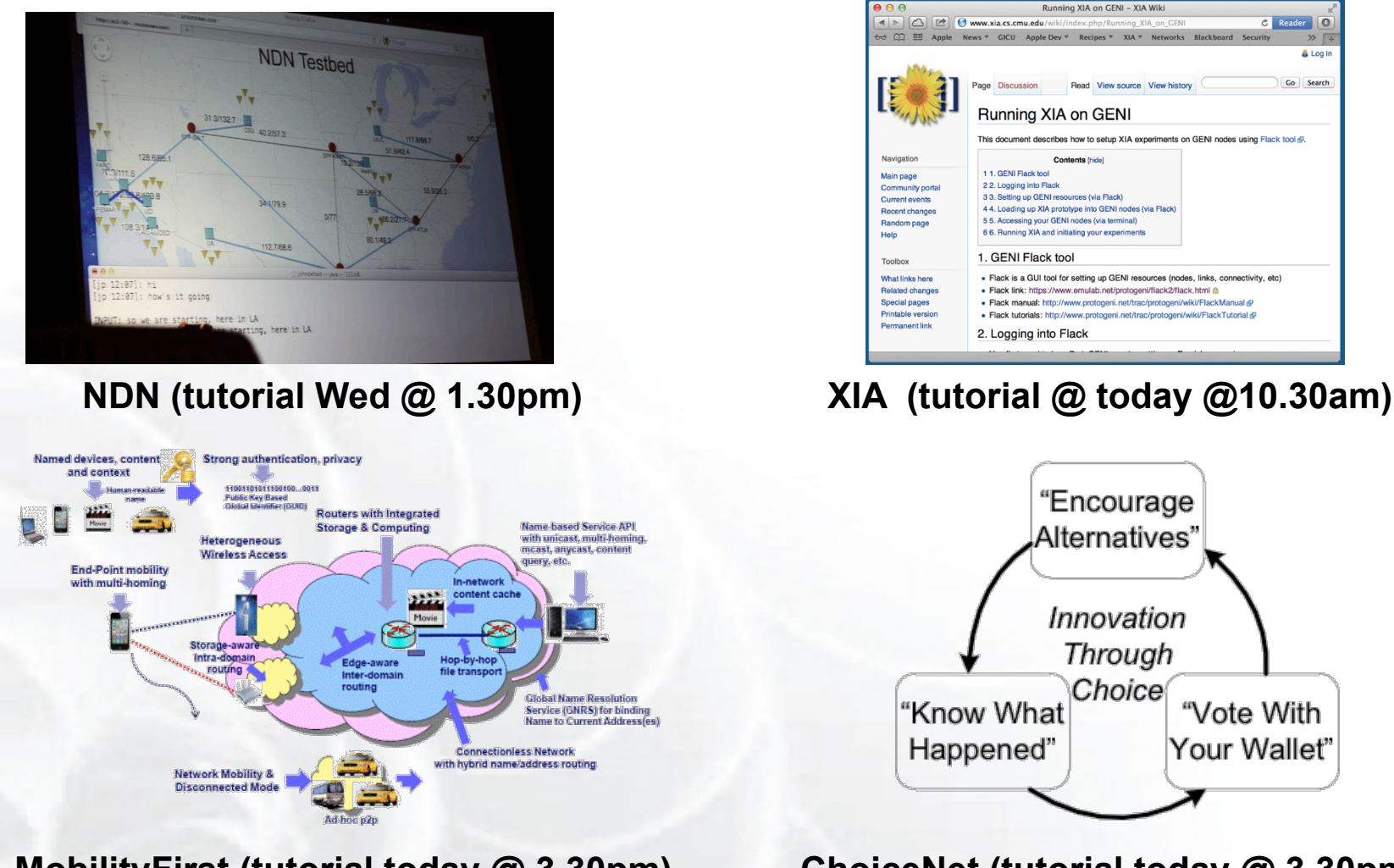

**MobilityFirst (tutorial today @ 3.30pm) ChoiceNet (tutorial today @ 3.30pm)** 

### **GENI is the only testbed that can support these teams.**

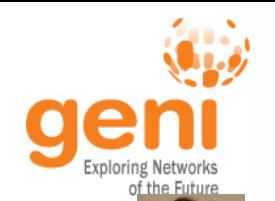

### Software Defined Networking Research

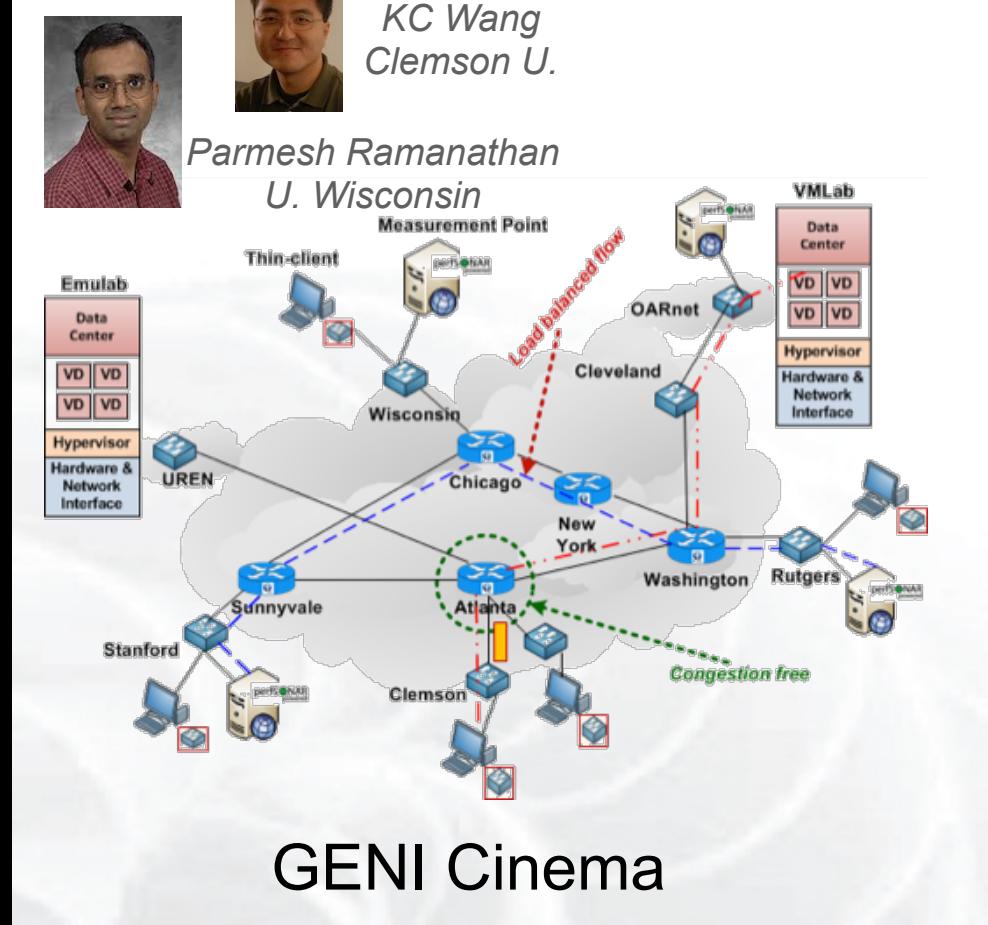

Improve in-time weather forecasting using **S**oftware **D**efined e**X**changes

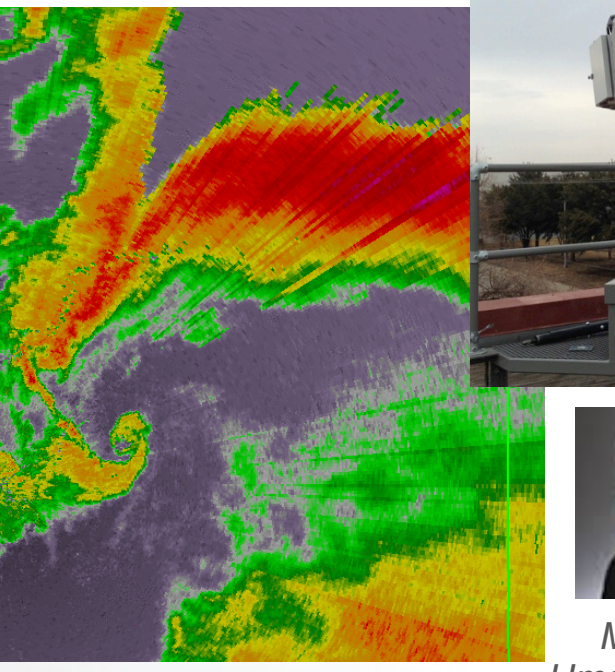

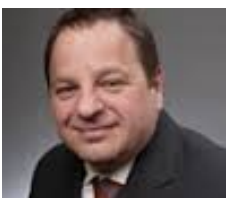

*Mike Zink Umass Amherst* 

### GENI is the largest multi-domain SDN testbed

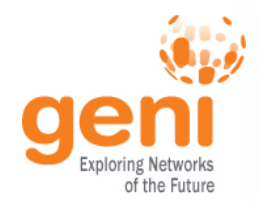

GENI technology

**GENI technology** 

### US Ignite: Builds application of the future

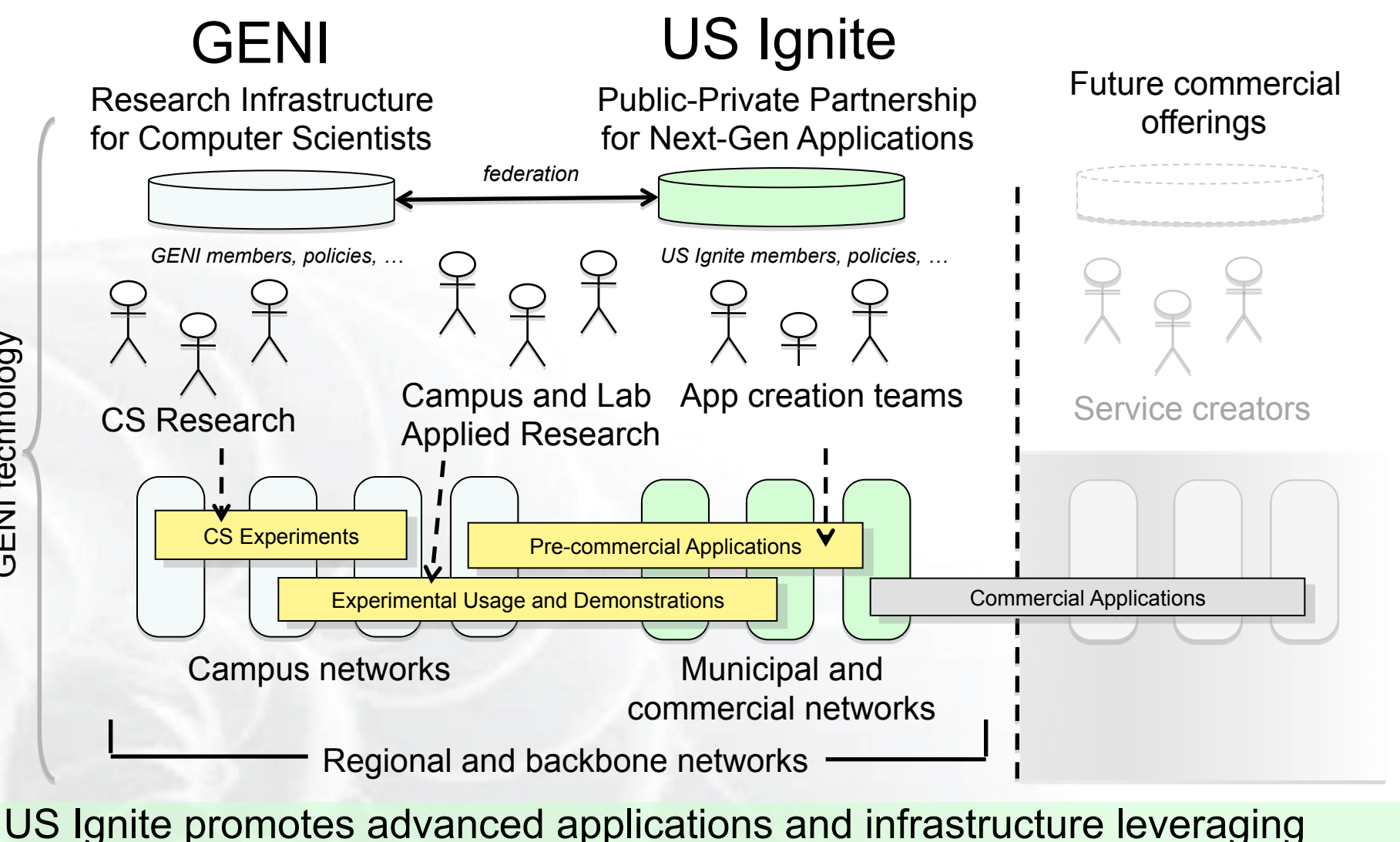

#### GENI research and technologies.

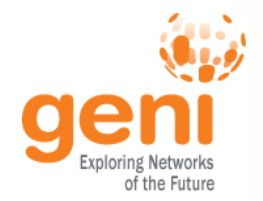

### Growing use of GENI in the Classroom!

### **Over 2100 students have used GENI**

- Undergrad level
- Graduate level
- Used Internationally

### **Ready-to-use tutorials assignments**

- Teach how to use GENI
- Teach networking concepts
- Teach distributed computing concepts
- Teach programmable networks

### **Train-the-TA tutorials**

- Start of each semester
- Taught over WebEx

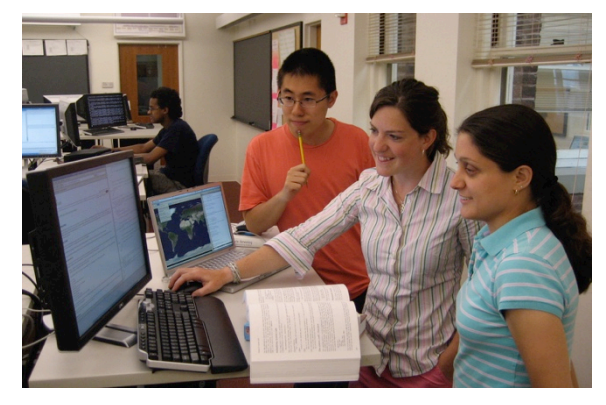

*Jeannie Albrecht (Williams College) with students from her Spring 2012 Distributed Systems class* 

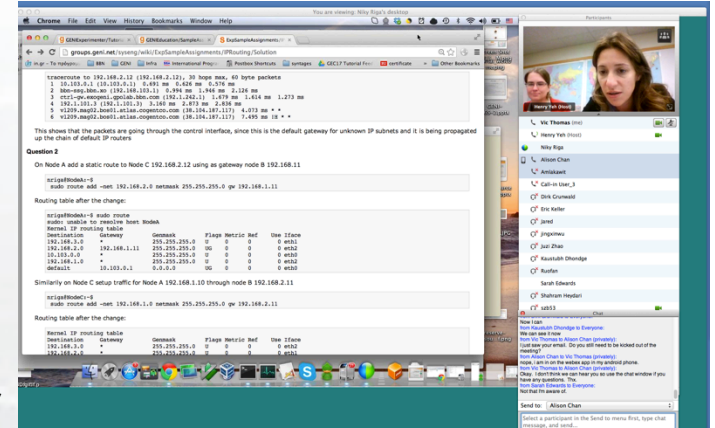

*Train-the-TA Webinar* 

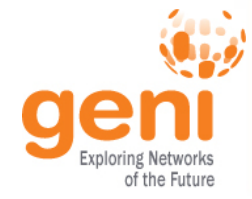

### GENI in the Classroom – A great success!

*Jeannie Albrecht (Williams College) with students from her Spring 2012 Distributed Systems class* 

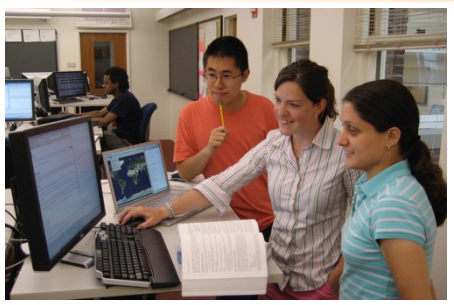

#### **Spring 2014 (15 classes):**

 Jeanne Albrecht (Williams College) Suman Banerjee (U. of Wisconsin) Baek-Young Choi (U. of Missouri-Kansas City) Zongming Fei (U. of Kentucky) Deniz Gurkan (U. of Houston) Thanasis Korakis (NYU Poly) Yaoqing Liu (Clarkson U.) Shivendra Panwar (NYU Poly) Robert Ricci (U. of Utah) Carolyn Sher-Decusatis (City U. of New York) Violet Syrotiuk (Arizona State U.) Bing Wang (U. of Connecticut) KC Wang (Clemson U.) *Vasillis Maglaris (NTUA Greece) Gaia Maselli (Sapienza University of Rome – Italy)*

#### **Fall 2013:**

Suman Banerjee (U. of Wisconsin) Prasad Calyam (U. of Missouri) Zongming Fei (U. of KY) John Geske (Kettering U.) Deniz Gurkan (U. of Houston) Christos Papadopoulos (Col. State) Henning Schulzrinne (Columbia U.) Violet Syrotiuk (Arizona State U.) Zhi-Li Zhang (U. of MN)

#### **Spring 2013:**

Jay Aikat (U. of NC) Rudra Dutta (NCSU) Khaled Harfoush (NCSU) Jelena Marasevic (Columbia U) Parmesh Ramanathan (U. Wisc) Violet Syrotiuk (Arizona State U.) KC Wang (Clemson) Michael Zink (U. of MA)

#### **Fall 2012:**

Rudra Dutta (NCSU) Zongming Fei (U. of KY) Fraida Fund (NY Poly) Kaiqi Xiong (RIT)

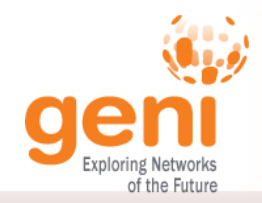

### GENI in the Classroom – Moving Forward

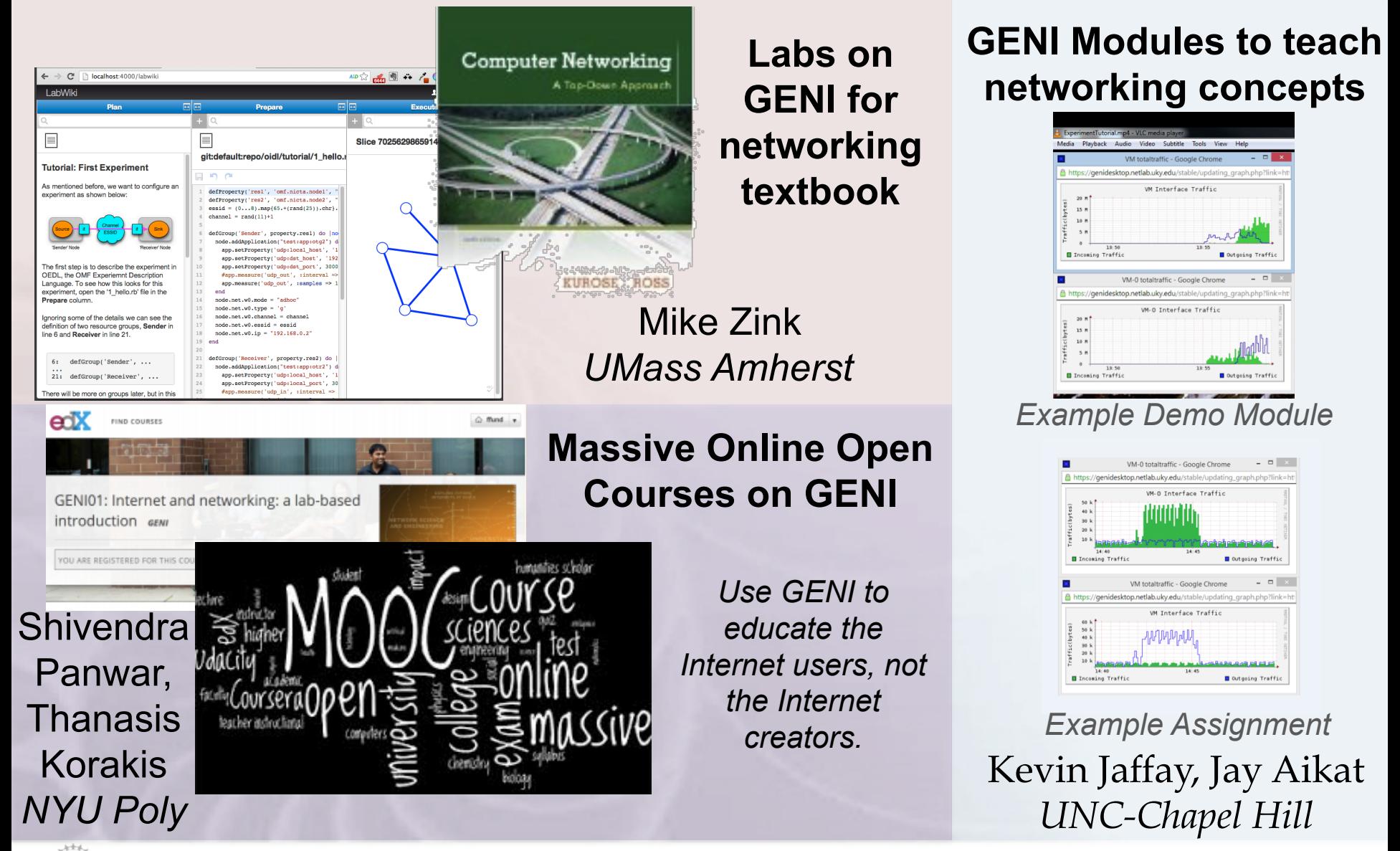

 $\frac{N_{\rm NSH}}{N}$ Sponsored by the National Science Foundation  $\qquad \qquad \qquad$  GENI Introduction – 24 March 2015 www.geni.net 38

### Upcoming Events

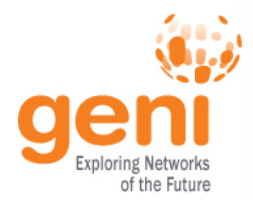

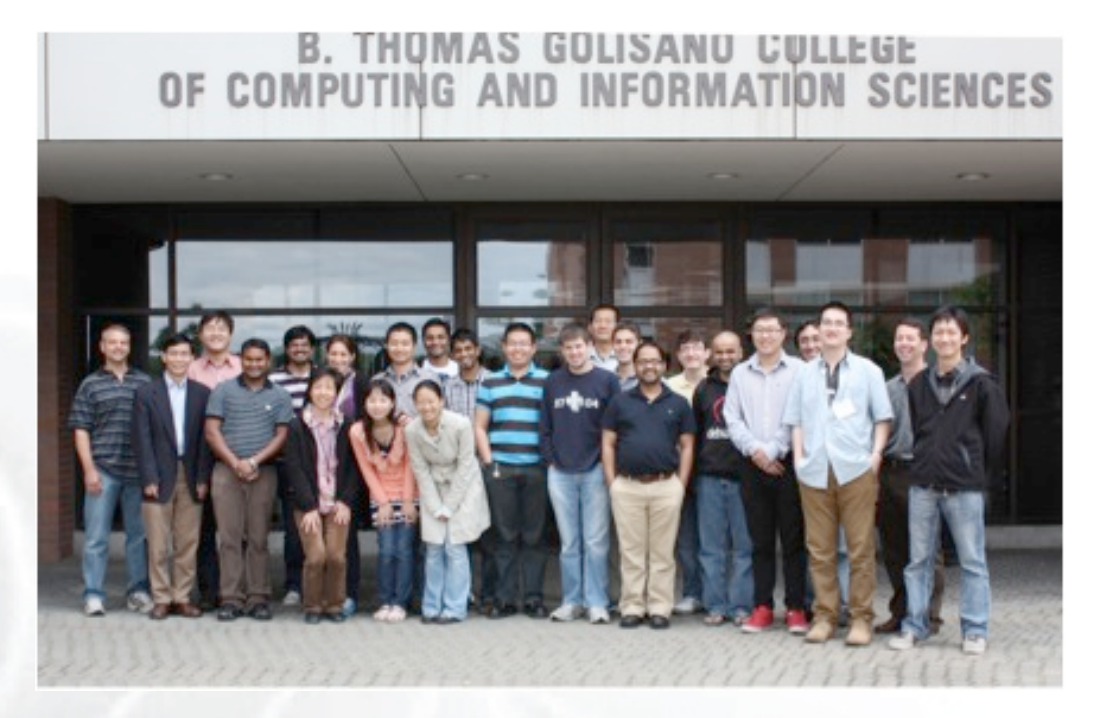

### **GENI Summer Camp**  University of Connecticut Late May 2015 Sign up to geni-announce@geni.net for updates.

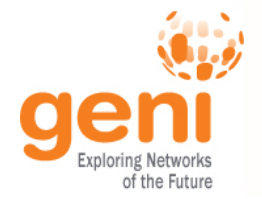

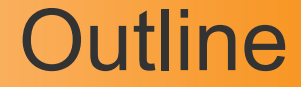

## GENI – Exploring future internets at scale The GENI Concept Building GENI Experimental and Classroom use of GENI What's next for GENI? GENI: An experimenter's view

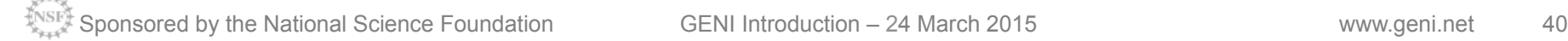

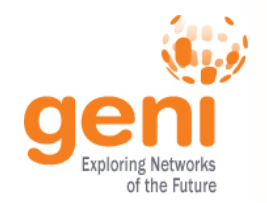

## Interested in GENI Enabling your Campus?

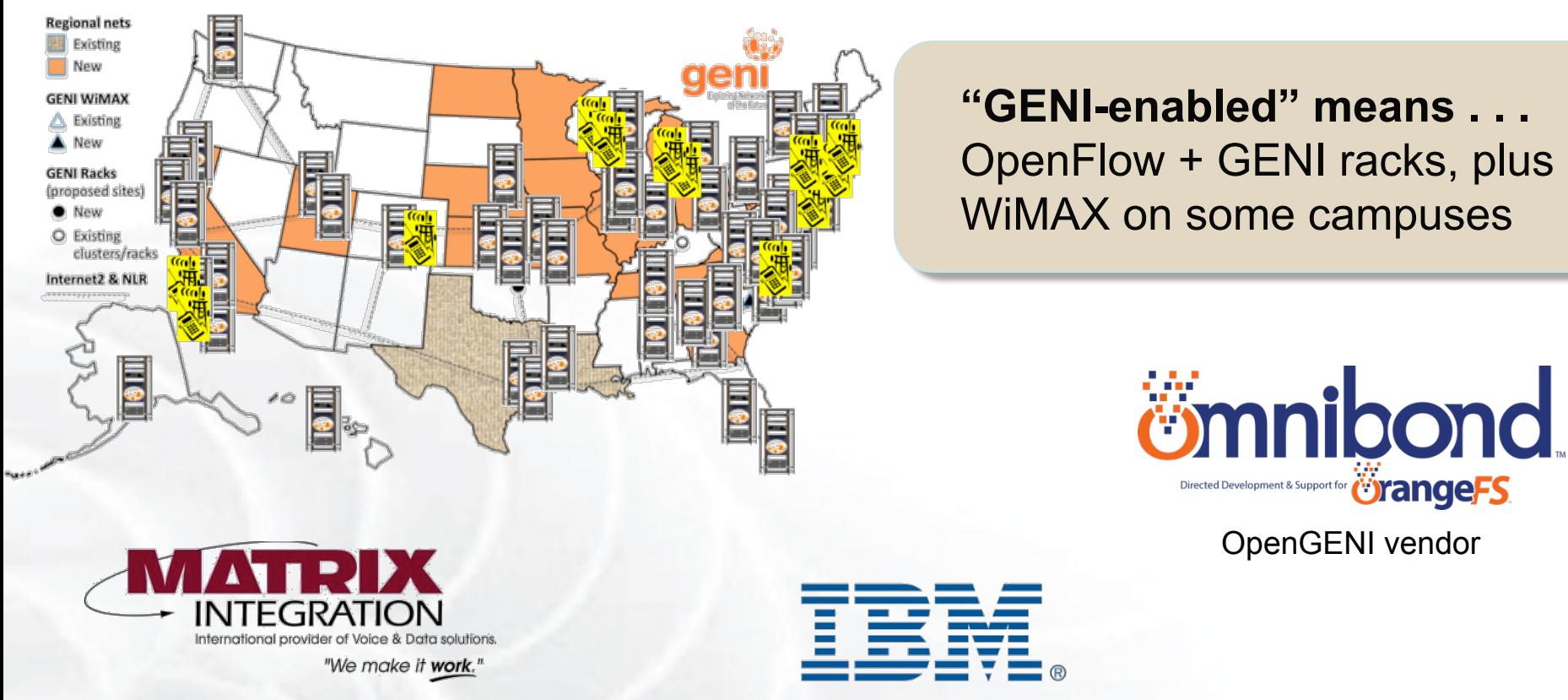

InstaGENI vendor ExoGENI vendor

### To buy a GENI Rack talk to rack vendors or GPO

Sponsored by the National Science Foundation GENI Introduction – 24 March 2015 www.geni.net 41

OpenGENI vendor

*<u>UrangeFS</u>* 

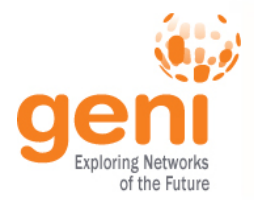

## Ongoing Activities

- Tools to support complex experiments
	- Setup and manage complex topologies
		- jFed-based tutorial today @ 10.30am
		- VTS: Tutorial today @ 1.30pm
		- Configuration management tools: Wed @ 4pm
- New experimenter tools
	- Jacks and jFed
- New GENI-based courseware
	- GENI in Education  $@$  10.30am
- **Shakedown Experiments** 
	- Run services in GENI
		- GENI Cinema, Intelligent Data Management
	- Use of GENI in other domain sciences
- Federation with new cyberinfrastructures
	- CloudLab & Chameleon NSF Cloud projects: Today @ 10.30am
	- Federation strategies: Today @ 2pm

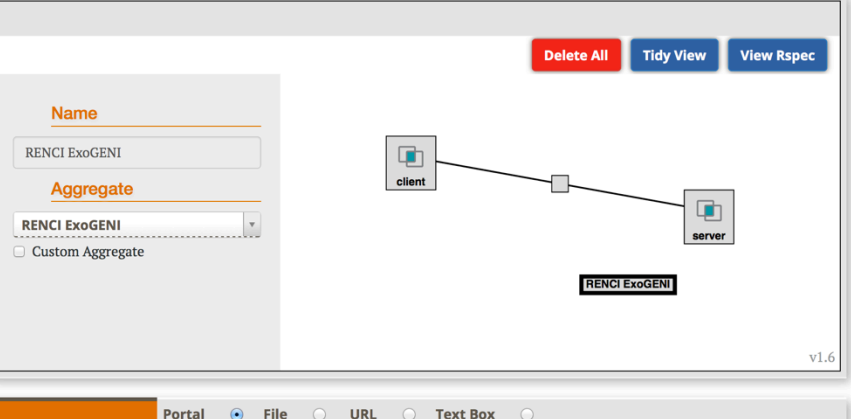

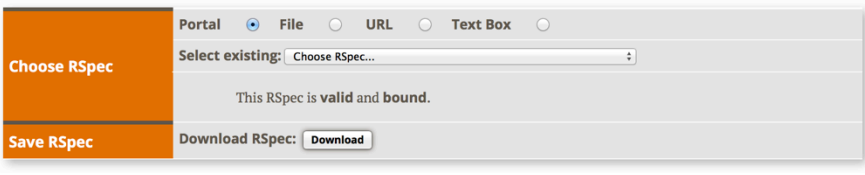

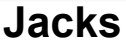

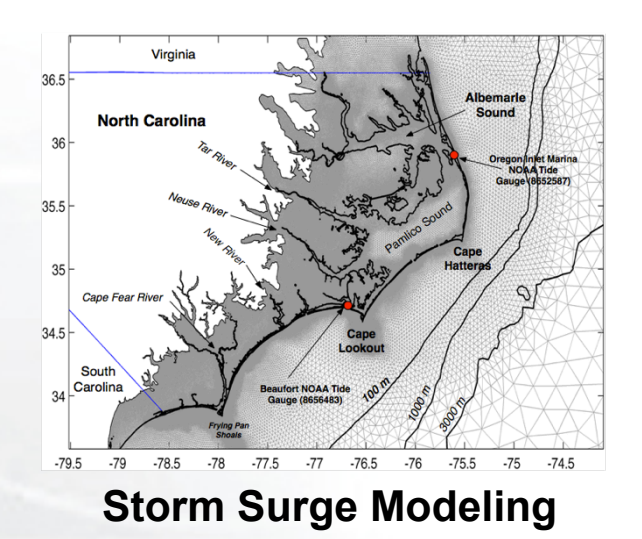

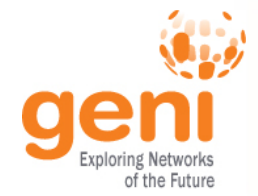

### GENI's International Collaborations

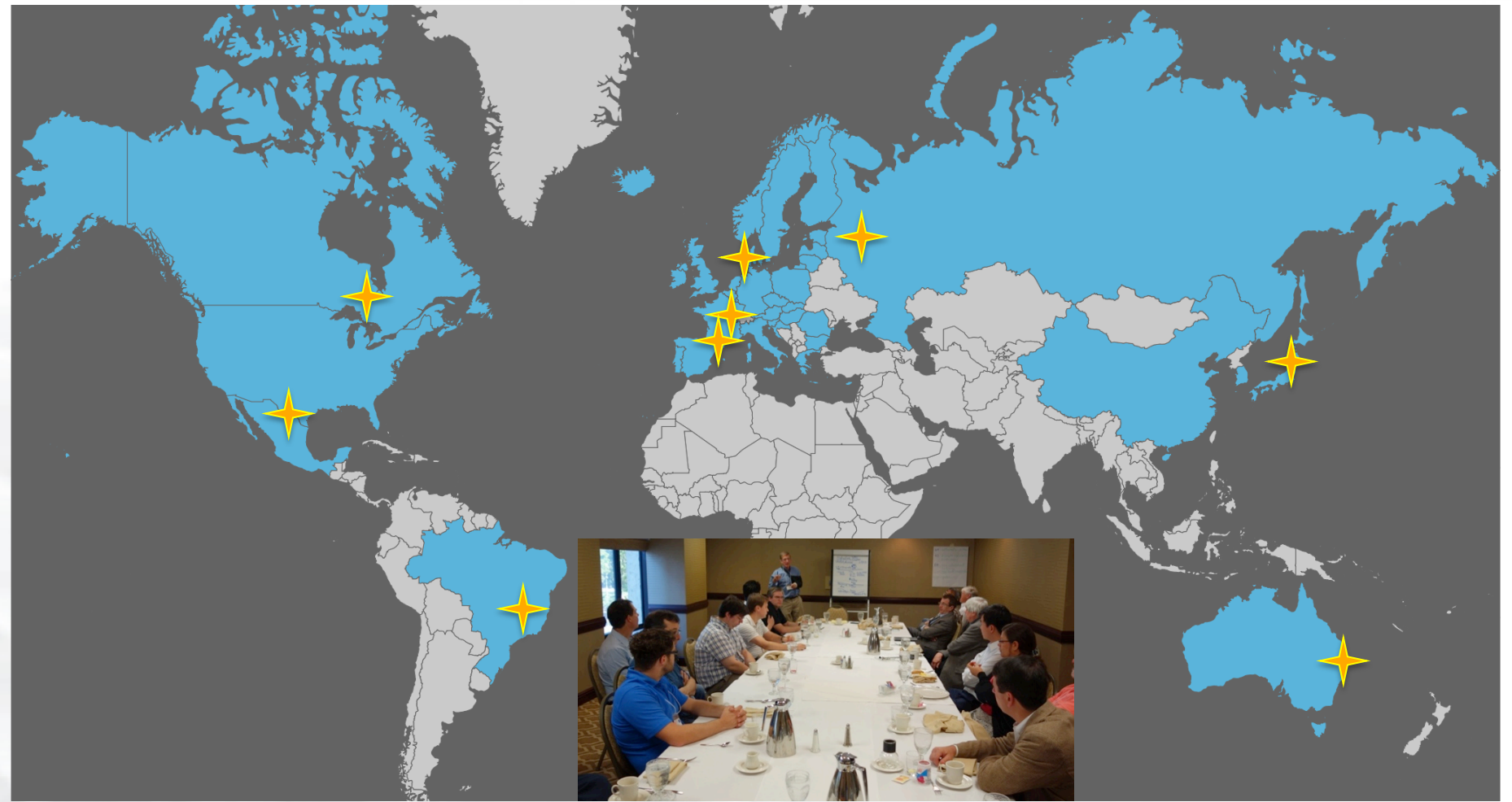

### GENI is working actively with peer efforts on five continents to define and adopt common concepts and APIs.

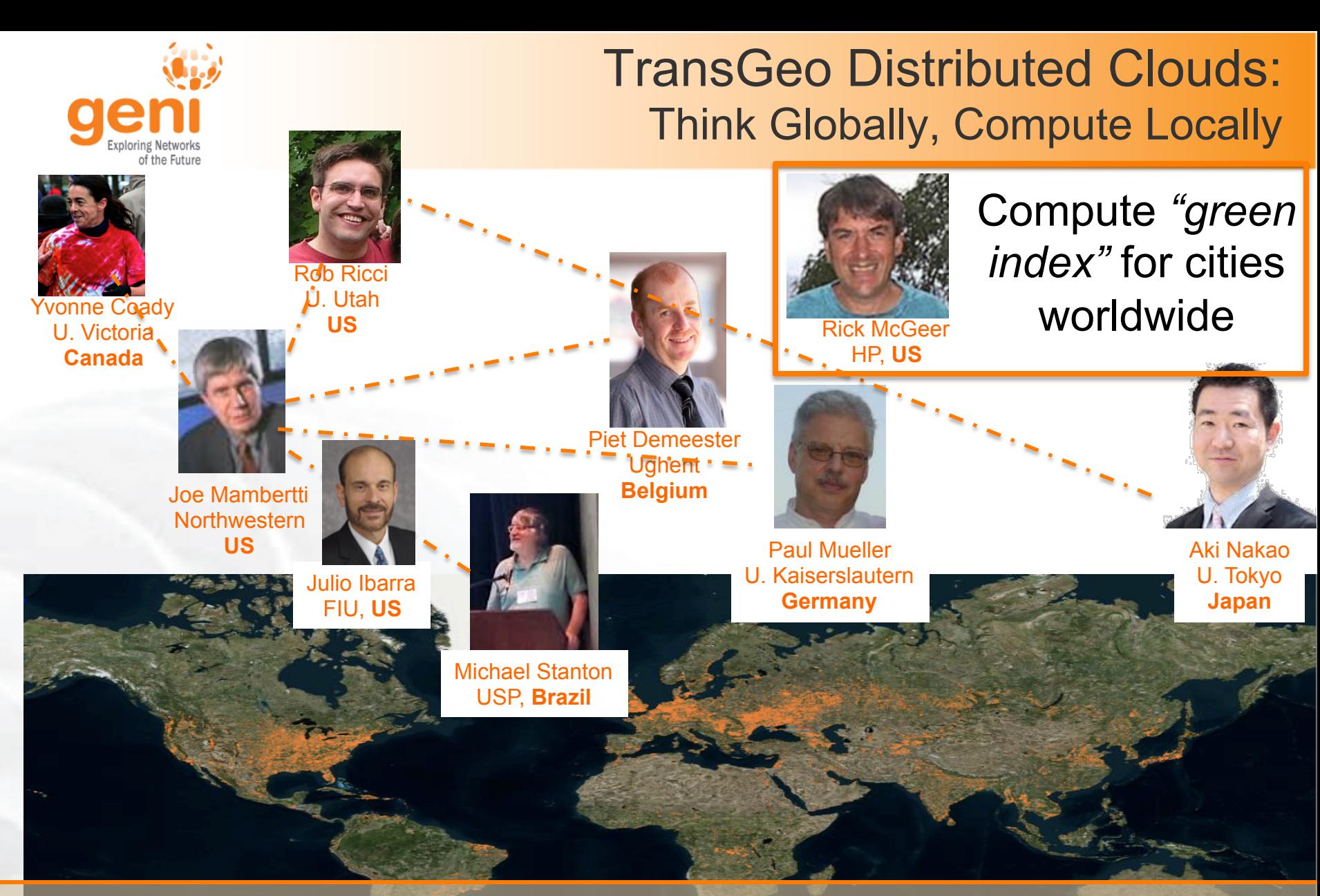

### Federation fosters International Collaborations

 $\mathbb{F}^*$  Sponsored by the National Science Foundation  $\qquad \qquad \qquad$  GENI Introduction – 24 March 2015 www.geni.net 44

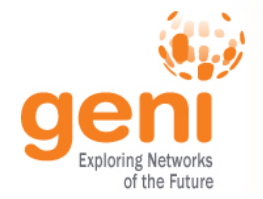

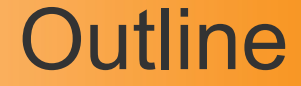

# GENI – Exploring future internets at scale The GENI Concept Building GENI Experimental and Classroom use of GENI What's next for GENI?

GENI: An experimenter's view

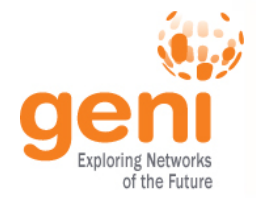

### **Slice**

Abstraction for a collection of resources capable of running experiments

- An experiment uses resources in a slice
- Slices isolate experiments
- Experimenters are responsible for their slices

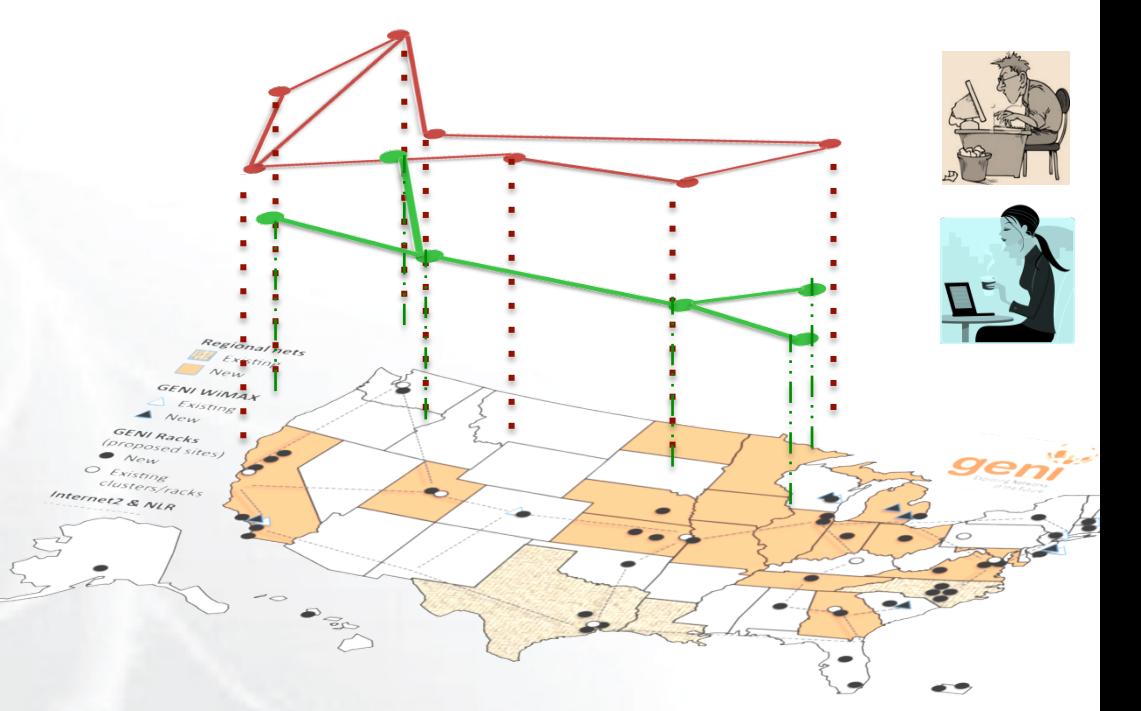

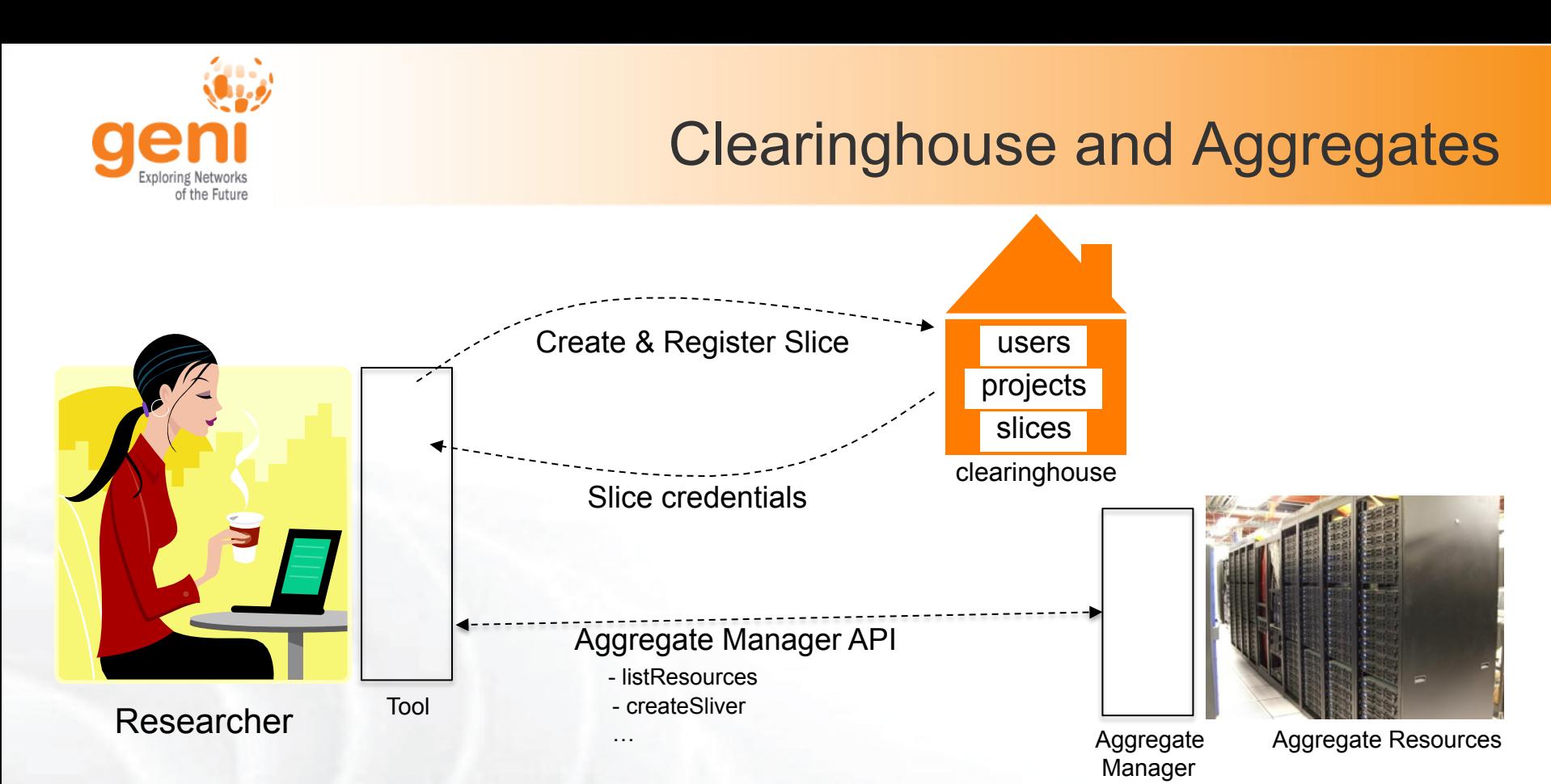

- Clearinghouse: Manages users, projects and slices
	- Standard credentials shared via custom API or new Common CH API
	- GENI supported accounts: GENI Portal/CH, PlanetLab CH, ProtoGENI CH
- Aggregate: Provides resources to GENI experimenters
	- Typically owned and managed by an organization
	- Speaks the GENI AM API
	- Examples: PlanetLab, Emulab, GENI Racks on various campuses

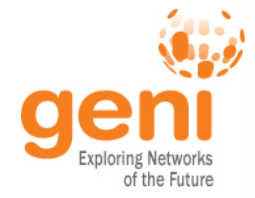

# GENI User Authentication

The GENI Portal leverages InCommon for single sign-on authentication

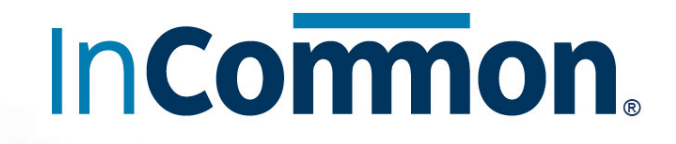

Experimenters from 304 educational and research institutions have InCommon accounts

For many experimenters:

- no new passwords
- familiar login screens

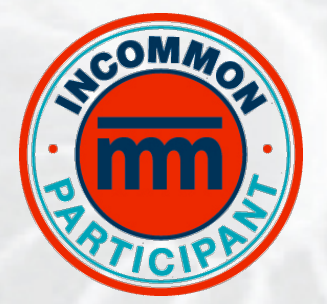

**GENI Project Office** runs a federated IdP to **provide accounts** for non-federated organizations.

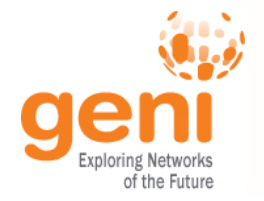

- Sliver: One or more resources provided by an aggregate
	- E.g. Bare machines, virtual machines, VLANs

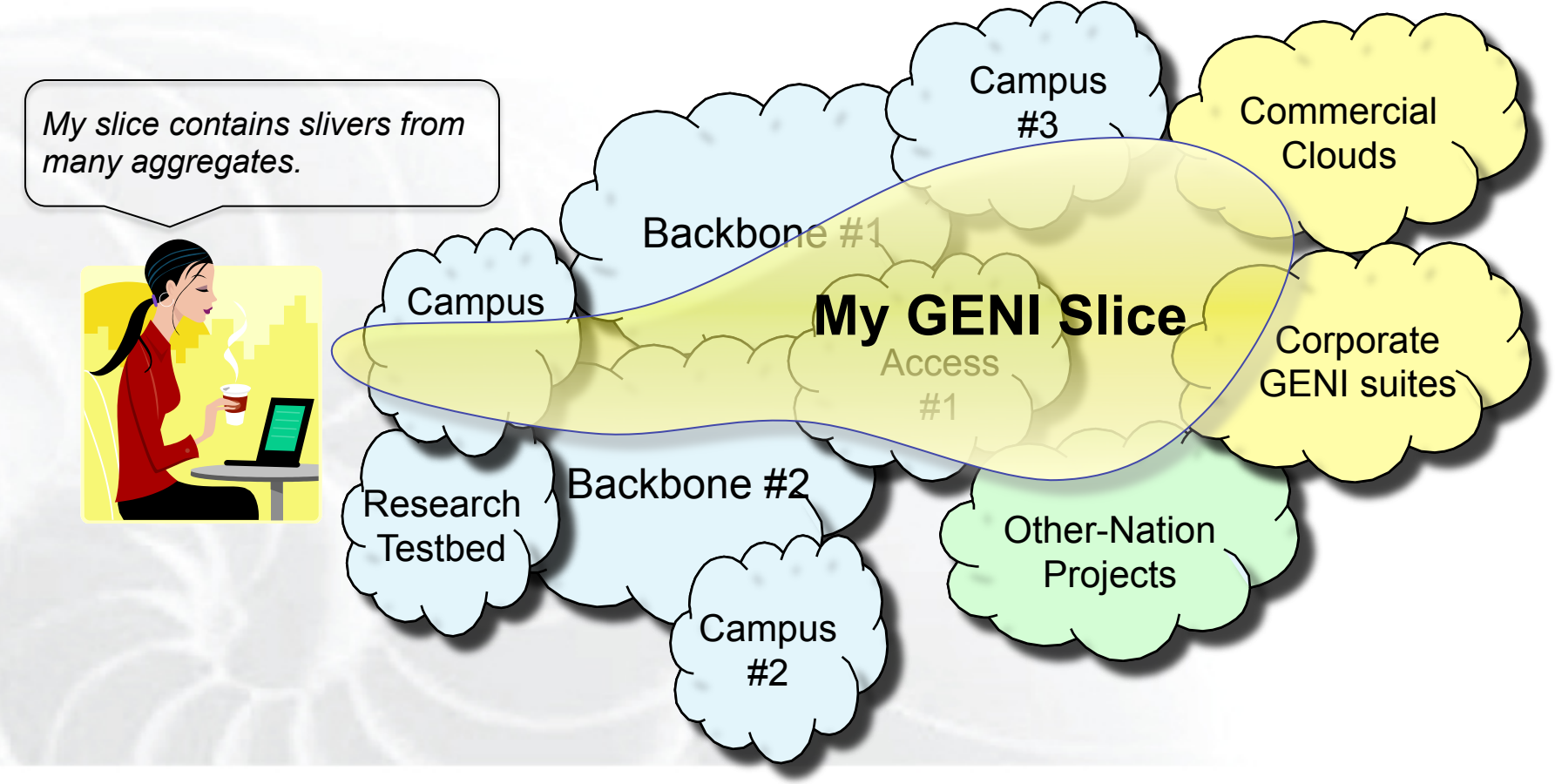

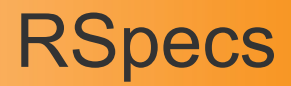

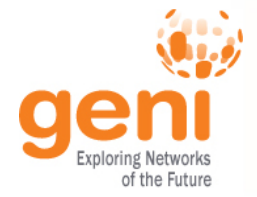

- RSpecs: Lingua franca for describing and requesting resources
	- "Machine language" for negotiating resources between experiment and aggregate
	- Experimenter tools eliminate the need for most experimenters to write or read RSpec

```
<?xml version="1.0" encoding="UTF-8"?>
<rspec xmlns="http://www.protogeni.net/resources/rspec/2"
       xmlns:xsi="http://www.w3.org/2001/XMLSchema-instance"
       xsi:schemaLocation="http://www.protogeni.net/resources/rspec/2
                          http://www.protogeni.net/resources/rspec/2/request.xsd"
       type="request" >
 <node client id="my-node"
        exclusive="true">
    <sliver_type name="raw-pc" />
  </node>
</rspec> RSpec for requesting a single node
```
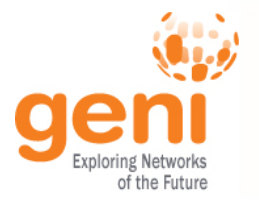

### Reserving Resources using RSpecs and the AM API

- Experimenter tools and aggregates talk to each other using resource specifications (RSpecs) and the GENI Aggregate Manager API (GENI AM API)
- Advertisement RSpec: What does an aggregate have?
- Request RSpec: What does the experimenter want?
- Manifest RSpec: What does the experimenter have?

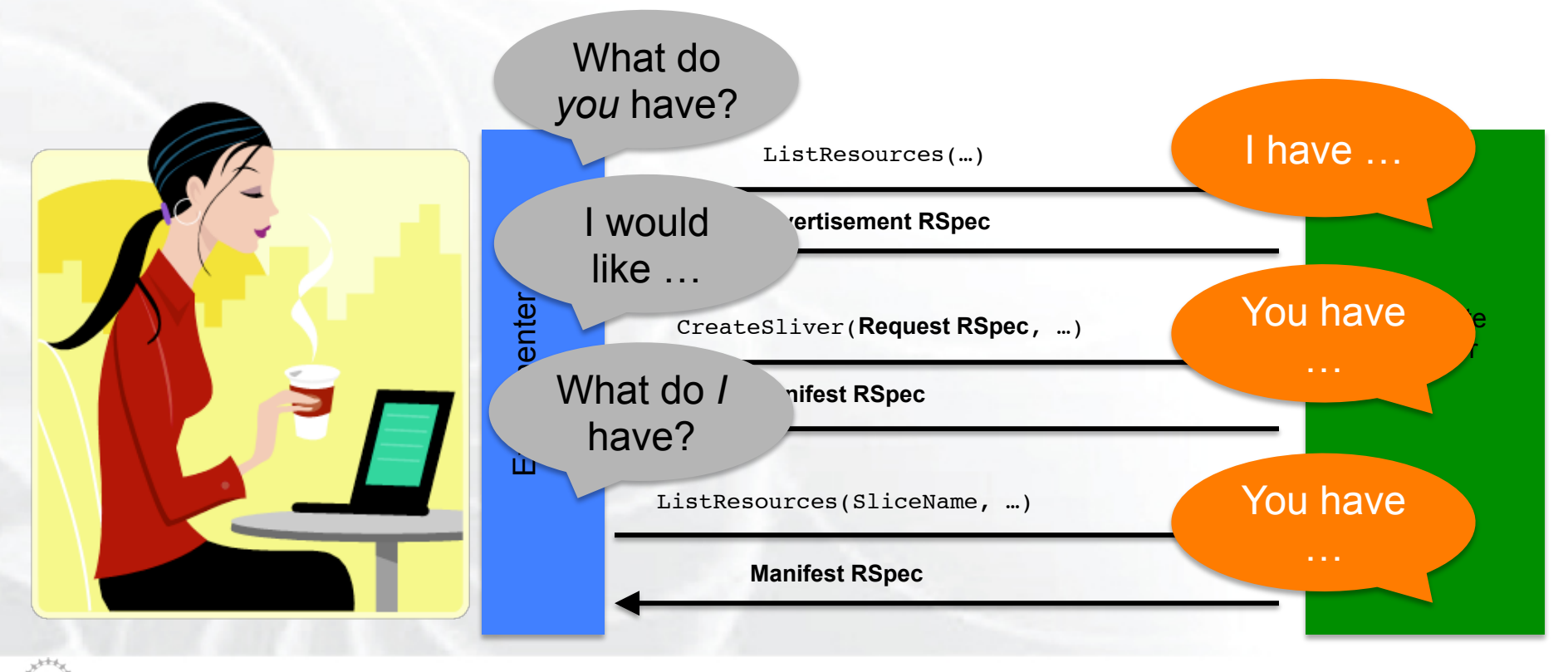

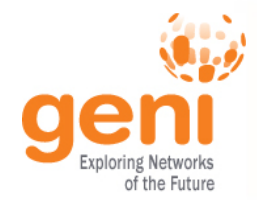

### Putting it all Together: Demo

- Demo
	- Login to the GENI Portal
	- Create a slice
	- Create a sliver at one aggregate
		- Two computers (VMs), connected by a LAN
	- Install and run software on the machines
	- View output of software
	- Delete sliver
- Experimenter tool: Jacks

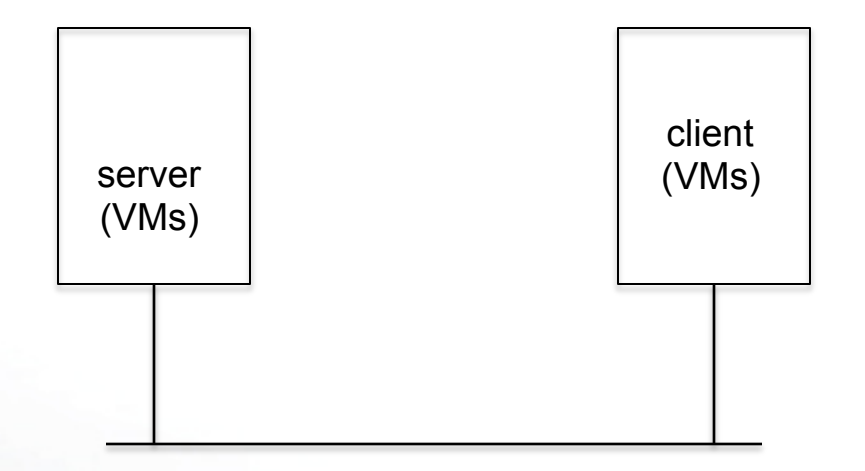

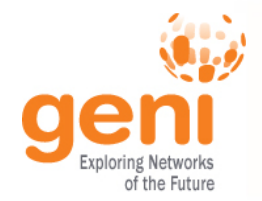

### Do Try This at Home!

- Tutorials on the GENI wiki
	- Look for the  $\mathbf{a}_i$  icon on the GENI wiki and then click on for tutorials
- Participate in the hands-on tutorials at the GEC
- Get a GENI account today!

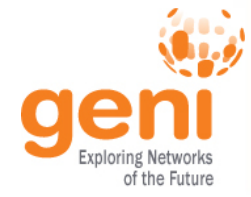

### Get a GENI Account Today!

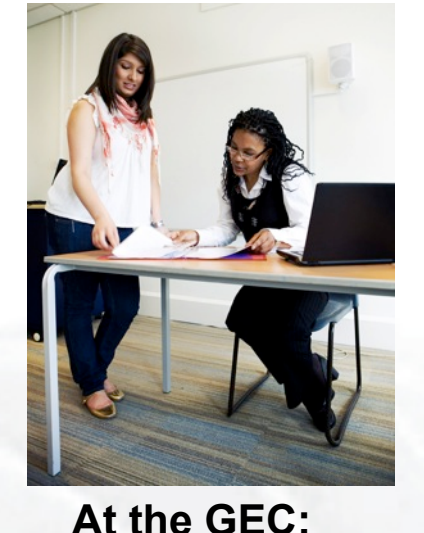

 **- Registration Desk** 

 **- Experimenter drop-in** 

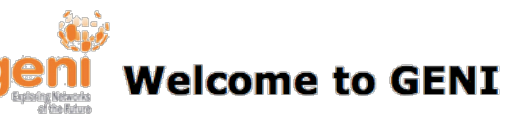

GENI is a new, nationwide suite of infrastructure supporting "at scale" research in networking, distributed systems, security, and novel applications. It is supported by the National Science Foundation, and available without charge for research and classroom use.

#### **Use GENI**

#### **Find out more about using GENI**

- Information for GENI experimenters
- . Published research that used GENI resources
- Get help using GENI

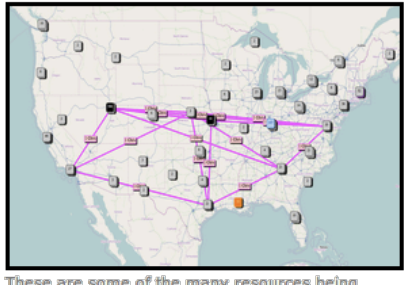

These are some of the many resources being used in GENI experiments across the country.

**GENI** is sponsored by the

**Online: https://portal.geni.net**

#### **Email: help@geni.net**

### Students need a professor to create a GENI project

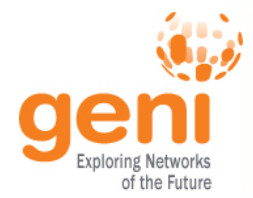

### GEC22 Agenda Overview

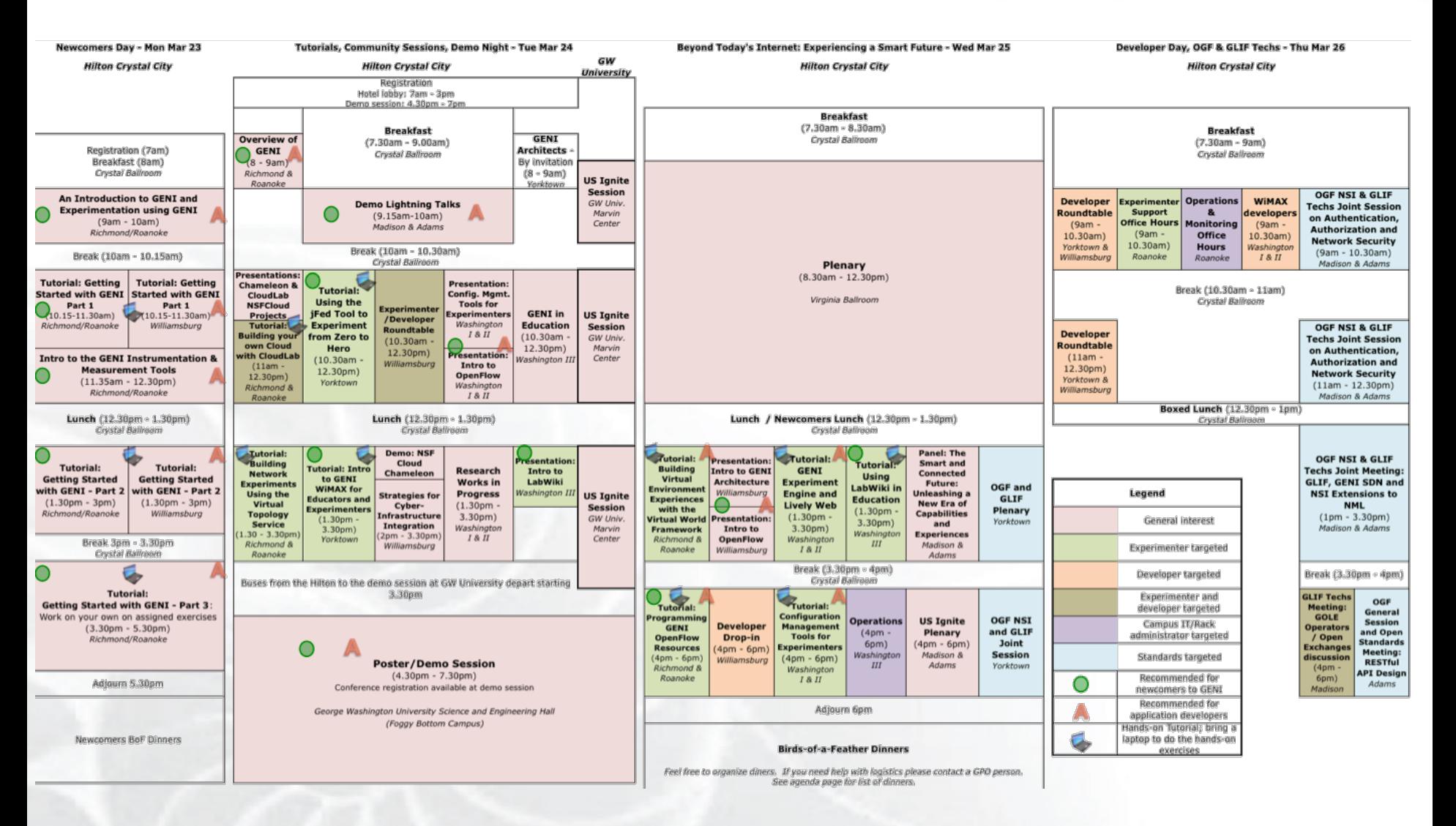

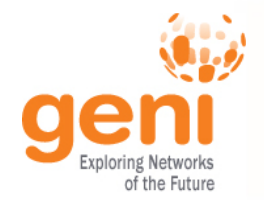

### GENI Engineering Conferences We welcome your participation in GENI

- **23rd meeting, open to all:**  June 15-18, 2015**, U. of Illinois, Urbana-Champaign** 
	- Planning & discussion for experimenters, software, infrastructure
	- Tutorials and workshops
	- **Travel grants** to US academics for participant diversity

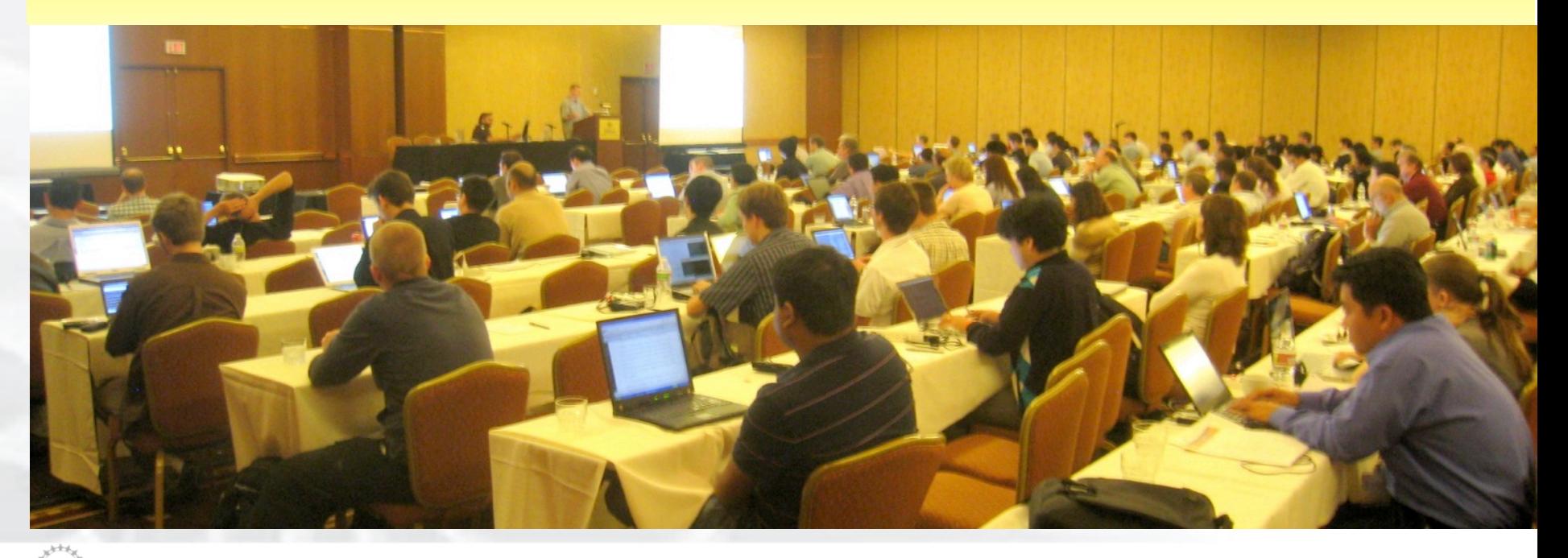

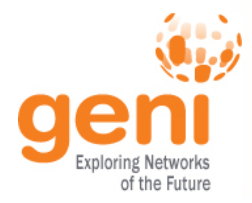

# **QUESTIONS?**